FACULDADE DE ENGENHARIA DA UNIVERSIDADE DO PORTO

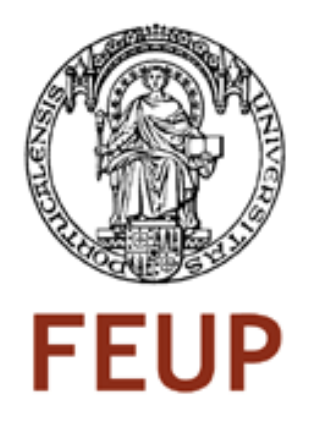

# Gestão de sessões multicast com origem nos clientes **CLIF**

Nuno Pássaro

Licenciado em Engenharia Electrotécnica e de Computadores

Orientador: Prof. Manuel Pereira Ricardo - FEUP Orientador: Eng. Telma Mota - PT Inovação Co-orientador: Prof. António Pinto - INESC Porto Co-orientador: Eng. Teresa Almeida - PT Inovação

Dezembro de 2009

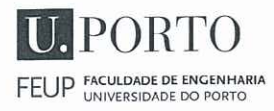

#### - MESTRADO INTEGRADO EM ENGENHARIA **MIEEC** 2009/2010 ELECTROTÉCNICA E DE COMPUTADORES

A Dissertação intitulada

"GESTÃO DE SESSÕES MULTICAST COM ORIGEM NOS CLIENTES (GECLIFMCAST)"

foi aprovada em provas realizadas em 24/Fevereiro/2010

o júri

 $\mu$ -  $J_{\mu\nu}$  the  $\mu$ 

Presidente Professor Doutor Mário Jorge Moreira Leitão Professor Associado do Departamento de Engenharia Electrotécnica e de Computadores da Faculdade de Engenharia da Universidade do Porto

Professor Doutor Rui Luis Andrade Aguiar Professor Associado do Departamento de Electrónica, Telecomunicações e Informática da Universidade de Aveiro

Professor Doutor Manuel Alberto Pereira Ricardo Professor Associado do Departamento de Engenharia Electrotécnica e de Computadores da Faculdade de Engenharia da Universidade do Porto

O autor declara que a presente dissertação (ou relatório de projecto) é da sua exclusiva autoria e foi escrita sem qualquer apoio externo não explicitamente autorizado. Os resultados, ideias, parágrafos, ou outros extractos tomados de ou inspirados em trabalhos de outros autores, e demais referências bibliográficas usadas, são correctamente citados.

Nuns Miguel da Cumha Pássair

AUTOR: NUNO MIGUEL CUNHA PÁSSARO

Faculdade de Engenharia da Universidade do Porto

c Nuno Miguel da Cunha Pássro, 2009

# Resumo

O crescente número de terminais multimédia, o aumento da largura de banda disponível por utilizador e o grande número de aplicações de partilha de dados tornam cada vez mais relevante a transmissão de conteúdos multimédia para grupos de utilizadores. Esta dissertação de Mestrado teve como objectivo criar uma plataforma que permita criar um serviço para a distribuição de vídeo para pequenos grupos de utilizadores com a possibilidade de reserva prévia das transmissões. O utilizador deve poder configurar o serviço, consistindo na indicação dos receptores, hora, data e características da transmissão, e o operador, por outro lado, deve ser capaz de controlar e validar os utilizadores do serviço e as transmissões efectuadas, de forma a garantir qualidade de serviço. Este documento descreve o trabalho desenvolvido no âmbito desta dissertação de Mestrado e a plataforma desenvolvida no projecto europeu C-MOBILE, onde a solução foi integrada.

ii

# Agradecimentos

À minha familia, pai, mãe e irmã, que para além da importante ajuda monetária, deram um, mais importante ainda, apoio constante e incansável em toda a minha formação didáctica e social. Um agradecimento especial para o meu pai, Manuel Teixeira Pássaro, por exigir e esperar sempre mais, pela preocupação demonstrada e a sempre disponível vontade em ajudar. À minha Mãe, Maria Odete Coelho da Cunha Pássaro, pelo apoio emocional nos momentos mais difíceis e pela constante preocupação com a minha formação moral. À minha irmã, pela disponibilidade em ajudar, momentos de descontracção passados e a constante preocupação demonstrada. Agradeço ao INESC, por me receber e facilitar todo o material e equipamento necessário para a elaboração deste projecto. Ao professor Manuel Pereira Ricardo, pela orientação dada, disponibilidade em rever este documento, apoio e pela oportunidade de trabalhar com a PT Inovação. Ao professor António Pinto pelo apoio didáctico e profissional dado, pelas horas dispensadas no esclarecimento de dúvidas, correcção de documentos e colaboração na edição do artigo "Management of User Generated Multicast Sessions in IMS-based Networks". Agradeço à PT Inovação por disponibilizar a plataforma C-Mobile sobre a qual foi implementado este projecto, pelo apoio técnico no planeamento e desenvolvimento da solução para o projecto. À Telma Mota pela organização e planeamento do projecto. Ao João Miguel Gonçalves pelo suporte técnico relativo à plataforma. À Teresa Almeida por facilitar o contacto entre INESC e PT Inovação e constante preocupação pela evolução e conclusão com sucesso do projecto. A todos os colegas do INESC Porto que conviveram comigo durante os meses de desenvolvimento, pelo apoio demonstrado.

Nuno Pássaro

iv

# Conteúdo

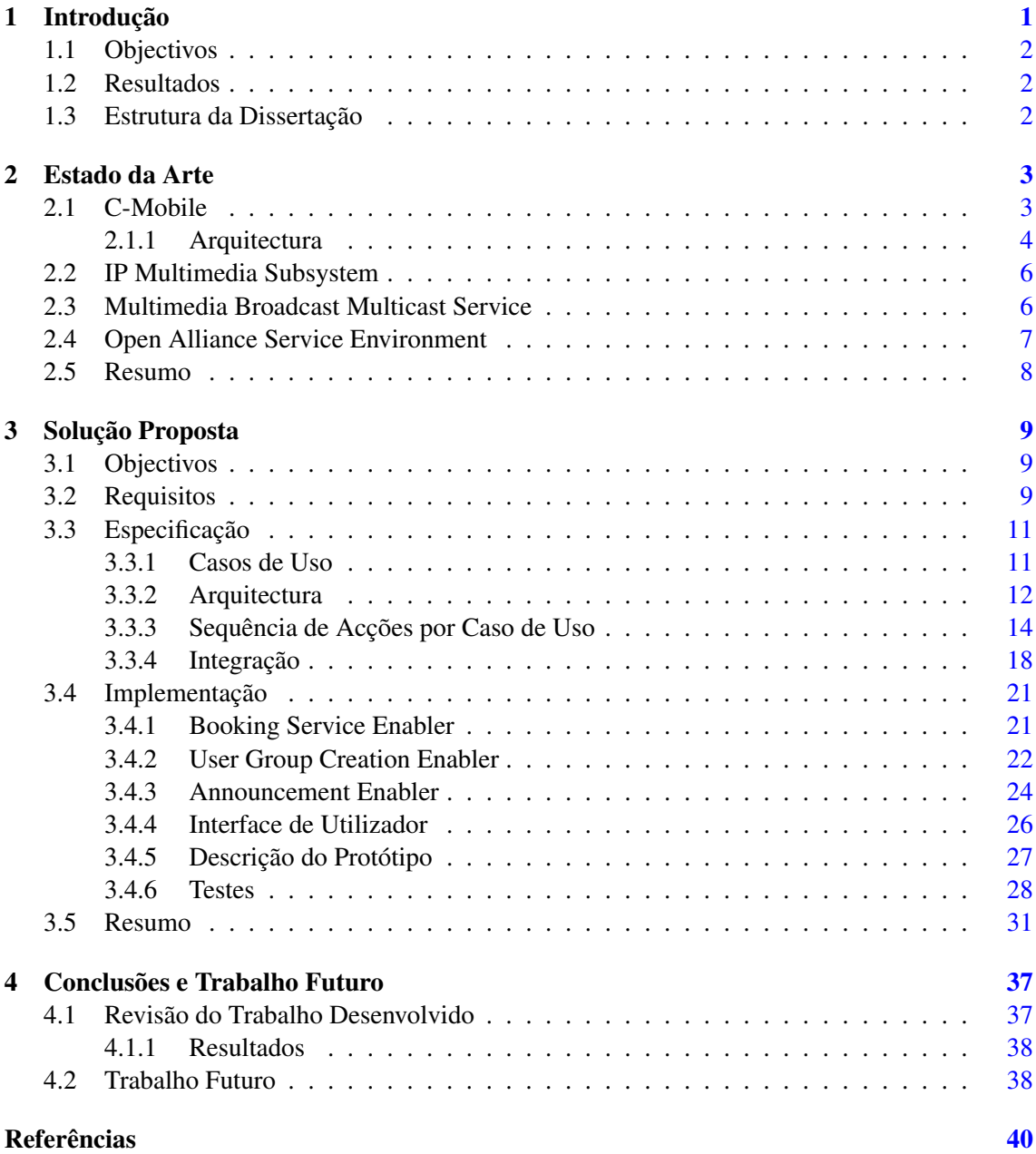

# vi CONTEÚDO

# Lista de Figuras

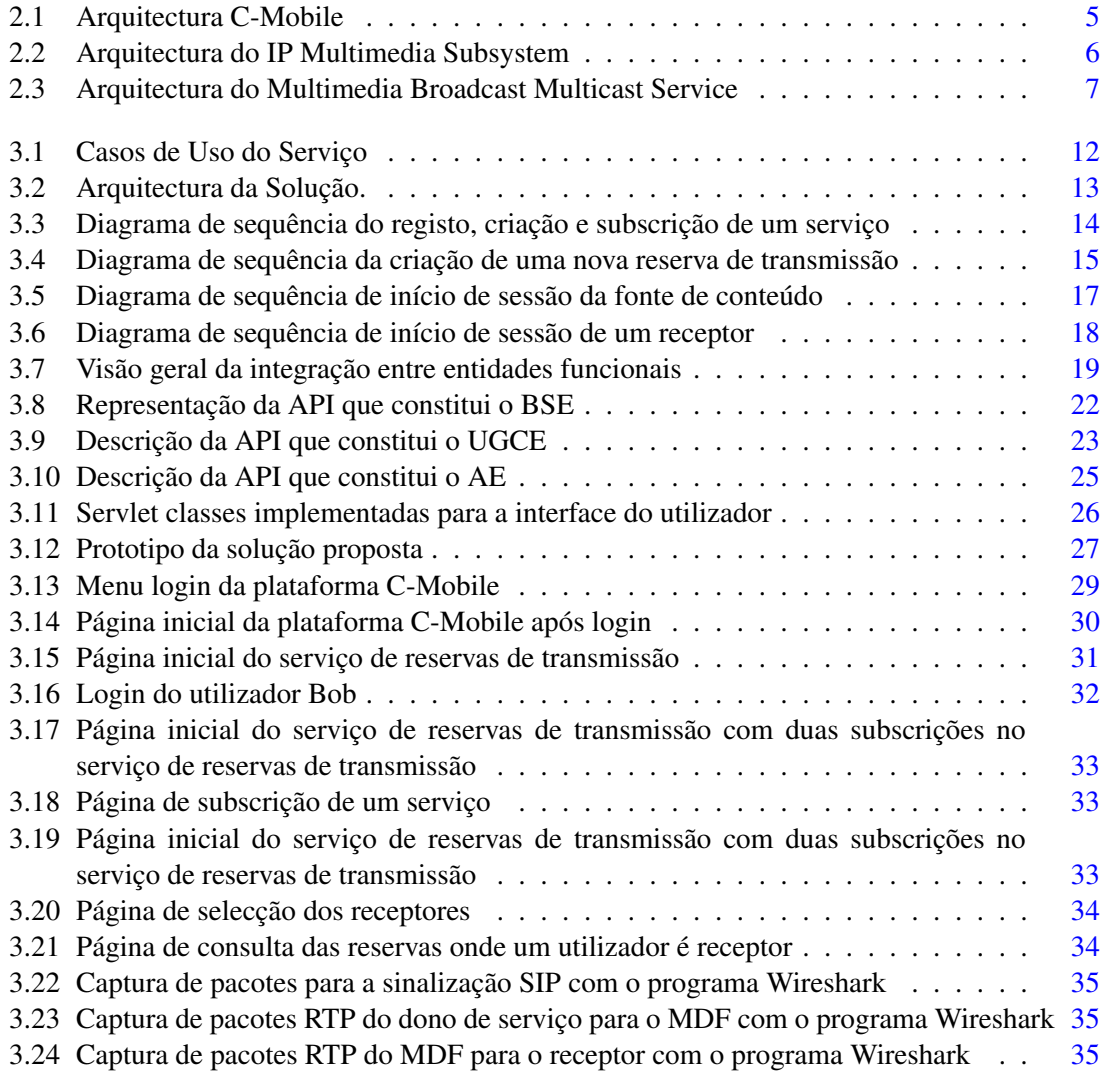

# Abreviaturas e Símbolos

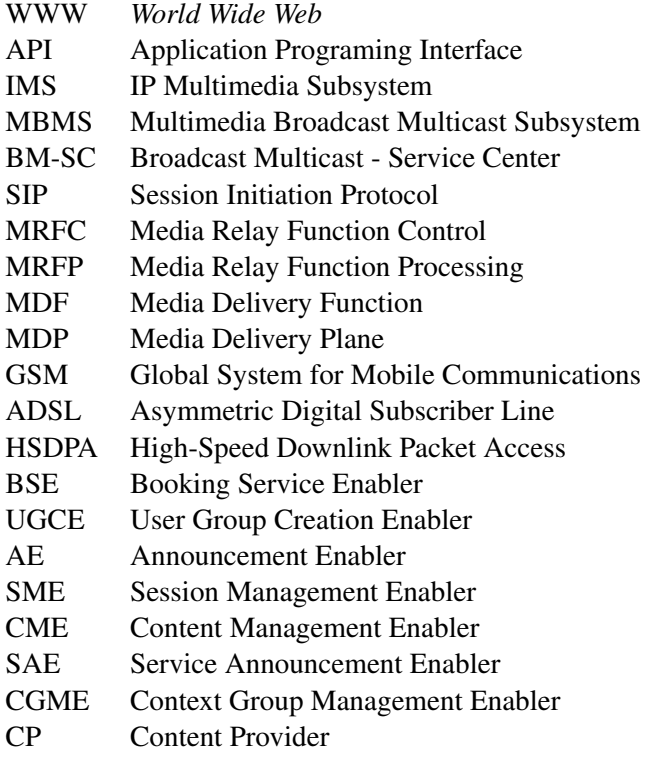

x ABREVIATURAS E SÍMBOLOS

# <span id="page-13-0"></span>Capítulo 1 Introdução

A expansão e evolução da Internet, aumento da largura de banda por utilizador e o con-sequente aparecimento e desenvolvimento do paradigma WEB 2.0 [\(O'REILLY,](#page-54-0) [2007\)](#page-54-0) tornam os serviços cada vez mais centrados no utilizador. O utilizador é, cada vez mais, o primeiro e último elemento na cadeia de valor. O utilizador é gerador e consumidor de conteúdos e cada vez mais serviços são criados para suportar este novo paradigma. Esta nova forma de olhar para o utilizador final é disruptiva para as empresas de telecomunicações tradicionais. Assegurar o acesso é cada vez menos rentável. A rentabilidade está a ser transferida para os fornecedores de serviços existentes na Web, e.g. Google e Yahoo. Actualmente, muitas destas empresas, disponibilizam serviços sobre IP, que competem directamente com as empresas de telecomunicações tradicionais, e.g. VoIP, vídeo-conferencia, serviços de mensagens.

Por outro lado, tecnologias como ADSL, HSDPA e 802.11, *always on* e *always connected*, e terminais com múltiplas interfaces de rede, mais pequenos, baratos e fiáveis, generalizam o acesso móvel à Internet e aos serviços de dados. As comunicações por canal dedicado, e.g. voz sobre GSM [\(Siegmund M Redl,](#page-54-1) [1998\)](#page-54-1), pela pouca flexibilidade e elevada utilização de recursos de rede que lhes está associado, perdem cada vez mais terreno para a comunicação por dados, ponto a ponto e ponto a multi-ponto. Cada vez mais a qualidade de serviço (QoS), nos serviços de dados, de voz e vídeo, se aproxima da QoS do canal dedicado na rede de acesso. Para além disto o IP permite grande dinâmica e flexibilidade aos fornecedores de serviços. Neste cenário, surge o IP Multimedia Subsystem (IMS) [\(Poikselka e Mayer,](#page-54-2) [2009\)](#page-54-2), uma plataforma de controlo, sobre IP, capaz de integrar as antigas e as novas tecnologias, permitindo uma migração e integração suave às empresas de telecomunicações, enquanto as mesmas podem usufruir das vantagens dos serviços de dados, cada vez mais procurados pelos utilizadores.

Tendo em conta as questões supra mencionadas, torna-se relevante para as operadoras o desenvolvimento de serviços inovadores, de fácil desenvolvimento e instalação, onde o utilizador seja o criador, gestor e consumidor dos conteúdos multimédia, onde o acesso e gestão dos mesmos, por parte dos utilizadores, seja fácil e intuitivo, e ao mesmo tempo, a operadora tenha a possibilidade de controlar todas as acções tomadas pelo cliente. Assim é possível, aos operadores, oferecer serviços que concorram com as chamadas empresas WEB 2.0 e, ao mesmo tempo, rentabilizar as suas infraestruturas e recursos.

# <span id="page-14-0"></span>1.1 Objectivos

O objectivo desta dissertação é criar um serviço onde os clientes possam ser fontes e consumidores de conteúdos. O utilizador criador do serviço, deve ser a fonte de conteúdo para o seu serviço e deve também ser capaz de o configurar através da escolha dos receptores e do agendamento prévio das transmissões, criando assim um serviço com agendamento prévio das transmissões. O projecto foi especificado tendo em conta a integração com a plataforma integrada de serviços implementada no projecto C-Mobile.

## <span id="page-14-1"></span>1.2 Resultados

Na sequência da elaboração deste projecto de Dissertação foi criado um serviço capaz de transmitir streams multimédia para grupos de utilizadores. O utilizador dono do serviço (ou fonte de conteúdo) pode indicar quais dos utilizadores subscritos ao seu serviço podem ser receptores de uma dada transmissão, pode agendar a transmissão, recebendo anúncios periódicos de forma a notificar os diversos intervenientes (dono do serviço e receptores), da existência de uma transmissão, de quem é e para quando será o seu início. Além disto, é feito o controlo de acesso, a partir da escolha do utilizador, tendo em conta a data da transmissão e os utilizadores escolhidos como receptores.

## <span id="page-14-2"></span>1.3 Estrutura da Dissertação

Este trabalho está dividido em cinco capitulos. No Capítulo [2](#page-15-0) são abordadas as tecnologias sobre as quais este projecto foi desenvolvido, incluindo a plataforma integrada de serviço desenvolvida no âmbito do projecto europeu C-Mobile. No Capítulo [3](#page-21-0) é descrita a solução proposta, os requisitos encontrados, a especificação, a implementação da solução, os desafios encontrados e os testes efectuados à implementação concretizada. Finalmente, no Capítulo [4](#page-49-0) são apresentadas as conclusões do trabalho desenvolvido, e perspectivado o trabalho futuro.

# <span id="page-15-0"></span>Capítulo 2

# Estado da Arte

Neste capítulo está descrito toda a base teórica e tecnológica desta dissertação de Mestrado. O projecto C-Mobile, a sua plataforma e as tecnologias associadas: IP Multimedia Subsystem (IMS) [\(Poikselka e Mayer,](#page-54-2) [2009\)](#page-54-2), onde também é feito referência ao Session Initiation Protocol (SIP) [\(Rosenberg et al.,](#page-54-3) [2002\)](#page-54-3)[\(Roach,](#page-54-4) [2002\)](#page-54-4); Multimedia Broadcast Multicast Service (MBMS) [\(3GPP,](#page-53-0) [2007\)](#page-53-0); Open Mobile Alliance Service Environment (OSE) [\(Open Mobile Alliance,](#page-54-5) [2007b\)](#page-54-5). Na Secção [2.1](#page-15-1) irão ser apresentados os objectivos globais do projecto C-Mobile, a arquitectura e os principais blocos funcionais. Na Secção [2.2](#page-18-0) será apresentado a norma IMS, sua a arquitectura, aplicabilidade e principais blocos funcionais. O MBMS será descrito na Secção [2.3.](#page-18-1) Finalmente, na Secção [2.4](#page-19-0) será abordada a norma OSE.

## <span id="page-15-1"></span>2.1 C-Mobile

O projecto C-Mobile é um projecto europeu ICT, finalizado em Dezembro de 2007. Aborda a eficiência de recursos e a flexibilidade dos serviços através da conjugação de tecnologias *broadcast* com a capacidade de comunicação em todas as camadas, sobre várias tecnologias. Pretendeuse fornecer uma migração suave à evolução do MBMS, em linha com as normas emergentes para a evolução do 3G, para uma rede federada com transporte *unicast*, *broadcast* e *multicast* [\(Justino Santos et al.,](#page-53-1) [2007\)](#page-53-1). A plataforma, ao seguir as regras arquitecturais definidas pela OSE, permite a fácil criação e integração de novos serviços. Globalmente os objectivos do projecto foram:

- Desenvolver uma, interface radio MBMS de alta capacidade, gestão dos recursos na rede de acesso radio e novas abordagens na arquitectura para além do 3G.
- Fornecer um conceito para a integração da arquitectura MBMS com IMS, tornando o MBMS mais flexível, abordando a gestão de grupos e sessões, o agendamento de transmissões, a distribuição e adaptação de conteúdos.

• Especificar e implementar conteúdos com formatos interactivos para o MBMS e uma arquitectura de gestão de conteúdos segura no, e entre, o fornecedor de conteúdos e o operador móvel.

#### <span id="page-16-0"></span>2.1.1 Arquitectura

A arquitectura C-Mobile, representada na Figura [2.1,](#page-17-0) divide-se em cinco planos horizontais, o Application Plane, o Service Enabler Plane (SEP), o IMS Core, o Media Delivery Plane (MDP) e o Radio Access Network (RAN). Esta arquitectura tenta integrar MBMS com IMS ao distribuir as funcionalidades do BM-SC [\(Bakhuizen e Horn,](#page-53-2) [2005\)](#page-53-2) na arquitectura IMS. As funções do BM-SC relacionadas com a sessão de média, efectuadas pelo Media Relay Function Control, e as funções relacionadas com transmissão de média, efectuadas pelo Media Relay Function Processing, foram agregadas no componente Media Delivery Function (MDF), localizado no MDP, Figura [2.1.](#page-17-0) As funções Proxy e Transport fazem parte da arquitectura IMS e são da responsabilidade do Proxy/Interrogating/Serving - Call Session Control Function. Todas as outras funcionalidades, relacionadas com a gestão de serviços, conteúdos, utilizadores e grupos de utilizadores foram implementadas no Service Enabler Plane (SEP). [\(C-MOBILE,](#page-53-3) [2007\)](#page-53-3)

No núcleo da rede, a camada *Applications* representa a interface WEB disponível ao utilizador. Esta interface WEB interage com os *service enabler* presentes no SEP segundo uma lógica de serviço definida pelo prestador de serviços. No SEP, reside a lógica sobre a qual podem ser construídos os serviços. Cada um destes *service enablers* fornece uma Application Programing Interface (API). Cada serviço disponibilizado é a junção das APIs numa lógica que vai de encontro aos requisitos de cada serviço. Os *service enablers* existentes no C-Mobile foram criados para recriarem algumas das funcionalidades associadas à arquitectura MBMS, tendo em conta a evolução da mesma. A gestão de grupos, com inclusão de informação de contexto (ex. localização e capacidade do terminal) é efectuada pelo Context Group Service Enabler (CGME). A gestão dos serviços, conteúdos, subscrição de utilizadores e interacção com o fornecedor de conteúdos, ou *content provider* (CP), é efectuada pelo Content Management Enabler (CME). A gestão das sessões SIP para a entrega dos conteúdos, entre o CP e o Media Delivery Function (MDF) e entre o MDF e o utilizador final, tal como a subscrição de novos serviços no IMS Core, é efectuada pelo Session Management Enabler (SME). Finalmente, a gestão de anúncios, é responsabilidade do Service Announcement Enabler(SAE).[\(C-MOBILE,](#page-53-3) [2007\)](#page-53-3)

O IMS Core é camada de controlo. O controlo é efectuado sobre as camadas SEP, CP, MDP e Terminal, utilizando o Session Initiation Protocol (SIP), sobre IP. O IMS Core funciona como o elemento de contacto e controlo entre os blocos funcionais. Analisando a Figura [2.1](#page-17-0) podemos verificar que o Terminal, o CP e o MDP contem um SIP User Agent (SIP UA), a interface SIP de cada camada. No SEP, como referido no parágrafo anterior, é o SME que faz a gestão das mensagens SIP. O IMS Core contem os blocos de controlo de sessão Proxy/Interrogating/Serving - Call Session Control Function (P/I/S -CSCF). O P-CSCF é um SIP proxy e é o primeiro ponto de contacto dos clientes SIP. O I-CSCF é usado como um reencaminhador de mensagens SIP enviadas por um cliente SIP fora da sua *home network* para o S-CSCF. O S-CSCF é o nó central

<span id="page-17-0"></span>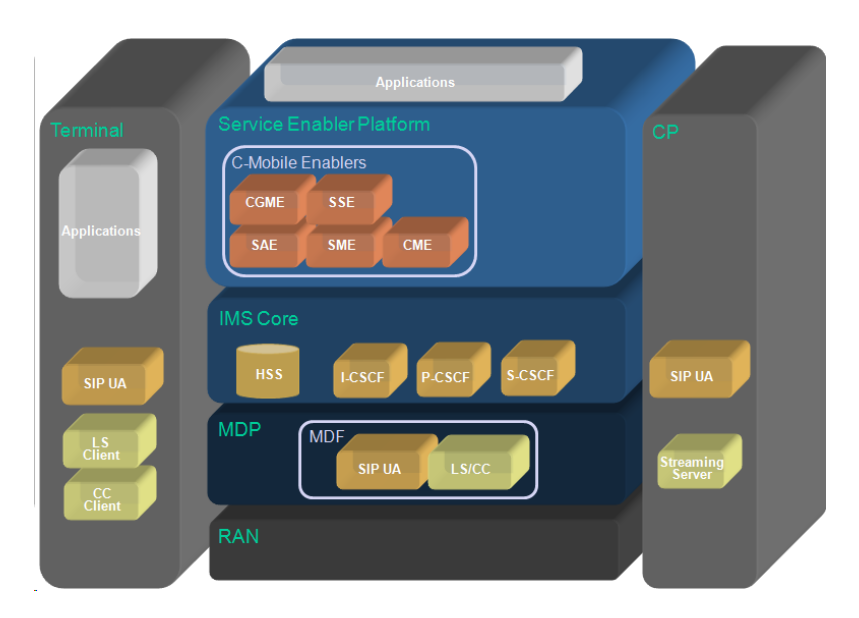

Figura 2.1: Arquitectura C-Mobile

do plano de sinalização. Todas as mensagens SIP na rede de um S-CSCF passam por este bloco funcional. É um servidor SIP mas também efectua controlo de sessão. Gere os perfis de utilizador, os pedidos de registo dos mesmos e aplica as políticas do operador. O Home Subscriber Server (HSS) é a base de dados central das entidades de rede IMS. Contém a informação relacionada com a subscrições dos utilizadores, realiza a autenticação e autorização do utilizador e pode fornecer informação sobre o utilizador, como por exemplo localização e endereço IP.

Analisando a Figura [2.1](#page-17-0) podemos verificar que MDP contem três blocos funcionais,o cliente SIP (SIP UA), o Media Delivery Function Content Casting (MDF CC) e o Media Delivery Function Live Stream (MDF LS). Todos estes blocos foram implementados no Media Delivery Function (MDF). O MDF é responsável por receber e, se necessário, transcodificar e reencaminhar o conteúdo para os receptores. No caso de ser usado IP Multicast pode enviar o stream para o grupo multicast. O MDF é também o bloco responsável por arquivar os *podcasts* para distribuição, a pedido dos utilizadores através do protocolo FLUTE [\(Paila et al.,](#page-54-6) [2004\)](#page-54-6). As mensagens SIP enviadas pelo SEP, com um determinado Uniform Resource Identifier (URI), que corresponde a um determinado comando, despoletam as acções do MDF. Por exemplo, "TO: sip:store@domainIMS" corresponde ao comando para inicializar o armazenamento de um ficheiro para *podcast*. O Session Description Protocol (SDP) [\(Handley et al.,](#page-53-4) [2006\)](#page-53-4) é usado para negociar a entrega do conteúdo (contém IP do destinatário, codecs suportados, débito máximo suportado entre ambos).

A camada vertical Terminal, Figura [2.1,](#page-17-0) representa os diferentes blocos funcionais associados ao User Equipment (UE). O bloco *Applications* representa o ponto onde existe a interacção directa do utilizador e incluem-se as aplicações presentes no terminal que permitem ao utilizador aceder aos serviços, o SIP UA que permite o estabelecimento de sessões para a recepção de conteúdos multimédia e a autenticação do utilizador no IMS Core. O LS Client é o bloco responsável por receber as *streams* de IPTV e o CC Client é o bloco responsável por receber os ficheiros das *podcasts*.

O CP interage no plano de controlo e no plano de dados com a plataforma C-Mobile. Contém um cliente SIP para o estabelecimento de sessões e transmissão de conteúdos até ao MDF e um *streaming server* para a entrega dos conteúdos ao MDF.

# <span id="page-18-0"></span>2.2 IP Multimedia Subsystem

O IP Multimedia Subsystem (IMS) é uma arquitectura definida pelo 3GPP num grande conjunto de especificações, tal como se descreve na Figura [2.2.](#page-18-2) Consiste em blocos funcionais e interfaces de rede cujo o objectivo é fornecer um controlo ao nível do IP para serviços multimédia, tendo em conta a convergência entre o "mundo" IP e as redes de telecomunicações tradicionais. As principais entidades IMS, no núcleo da rede (IMS Core Network) definidas pelo 3GPP são distribuídas em três planos: plano de controlo (*control plane*), que inclui o Call Session Control Function (CSCF) e o Home Subscriber Server (HSS); o plano de média (*media plane*) que inclui o Multimedia Resource Function Controller (MRFC) e o Multimedia Resource Function Processor (MRFP); o plano de serviço/aplicação, que contém o Application Server (AS). O plano de controlo é responsável pela gestão da sinalização SIP e DIAMETER [\(Calhoun et al.,](#page-53-5) [2003\)](#page-53-5). Embora estes sejam originalmente protocolos IETF, foram modificadas pelo 3GPP [\(M. Garcia-Martin et al.,](#page-53-6) [2006\)](#page-53-6) [\(SIP,](#page-53-7) [2009\)](#page-53-7).

<span id="page-18-2"></span>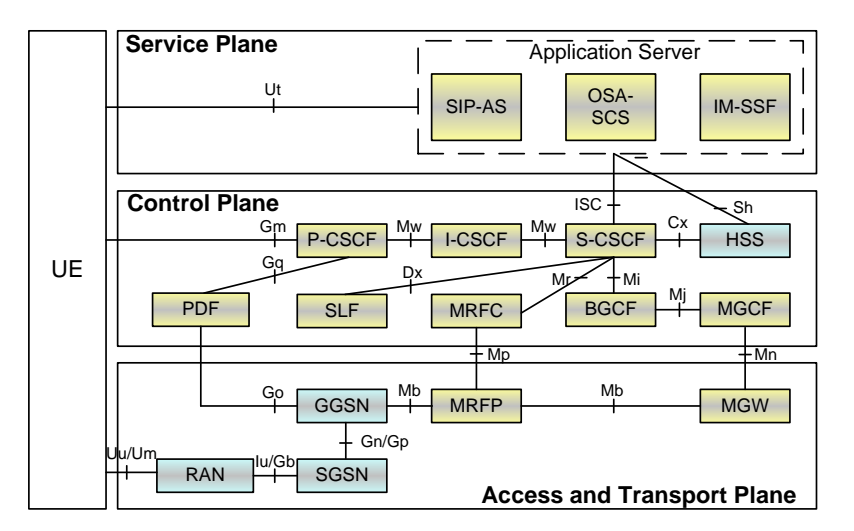

Figura 2.2: Arquitectura do IP Multimedia Subsystem

## <span id="page-18-1"></span>2.3 Multimedia Broadcast Multicast Service

Introduzido na 3GPP Release 5 e pormenorizado na 3GPP Release 6, o Multimedia Broadcast Multicast Service (MBMS) [\(3GPP,](#page-53-0) [2007\)](#page-53-0), na Figura [2.3,](#page-19-1) é a tentativa de integração de conceitos *broadcast* e *multicast* na rede UMTS. O principal objectivo do MBMS é possibilitar a distribuição em massa, e de forma eficiente, de conteúdos multimédia. Difere das tecnologias de acesso *broadcast* como o DVB-H [\(Kornfeld e Riemers,](#page-53-8) [2005\)](#page-53-8), ao tentar fazê-lo a partir de infraestruturas de acesso rádio já existentes. Além disto, ao contrário das técnicas tradicionais de broadcast inclui um canal de retorno, o que promove uma utilização optimizada dos recursos de rede.

O MBMS implementa a transmissão por *broadcast* e *multicast* ao alargar as especificações do GERAN, UTRAN, SGSN e GGSN e ao introduzir um novo bloco funcional o Broadcast Multicast Service Center (BM-SC) [\(Bakhuizen e Horn,](#page-53-2) [2005\)](#page-53-2), representado na Figura [2.3.](#page-19-1) O BM-SC é um componente do núcleo de rede que controla as sessões MBMS. Este inclui cinco sub-unidades funcionais: Proxy and Transport Function; Session and Transmission Function; Security Function; Membership Function; Security Function. O Proxy and Transport Function funciona como uma abstracção ao GGSN, no caso de várias das funções do BM-SC serem fornecidas por diversos elementos fisicos de rede. O Session and Transport Function é a função central responsável pela sinalização e entrega de conteúdos. O Membership Function valida as sessões MBMS dos utilizadores. O Service Announcement Function é responsável por anunciar sessões MBMS aos utilizadores. Finalmente, o Security Function fornece a capacidade de encriptação no transporte de dados, quando necessário.

<span id="page-19-1"></span>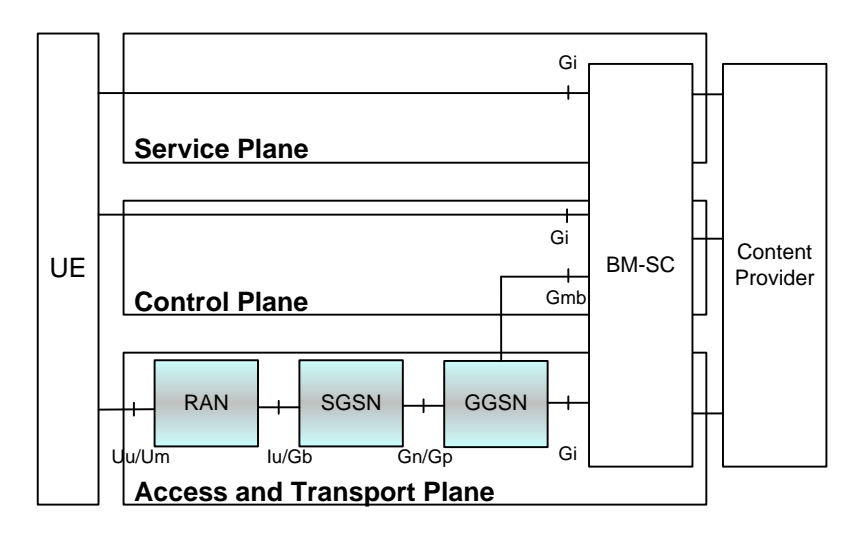

Figura 2.3: Arquitectura do Multimedia Broadcast Multicast Service

## <span id="page-19-0"></span>2.4 Open Alliance Service Environment

De forma a facilitar a reutilização de software para as redes móveis, a Open Mobile Alliance (OMA) especifica um conjunto de regras arquitecturais, que tem o *service enabler* com a principal entidade [\(Open Mobile Alliance,](#page-54-7) [2007a\)](#page-54-7). Estas regras são descritas na especificação OMA Service Environment (OSE), cujos principais objectivos são o controlo da exposição de recursos aos desenvolvedores de aplicações e a integração e gestão de recursos dirigido a um ambiente globalmente integrado de serviços [\(Open Mobile Alliance,](#page-54-5) [2007b\)](#page-54-5). Para além disto, a OMA também define *service enablers* para facilitar o desenvolvimento de aplicações moveis.

# <span id="page-20-0"></span>2.5 Resumo

O projecto C-Mobile integrou a arquitectura MBMS, Secção [2.3,](#page-18-1) na arquitectura IMS, Secção [2.2,](#page-18-0) para a rede de acesso móvel. Para isto, utilizou os *service enablers*, para implementar as funcionalidades que o MBMS acrescenta no IMS. Ao mesmo tempo, pretendeu demonstrar a possibilidade de implementar interactividade para serviços multimédia para redes móveis e a possibilidade de optimizar recursos de rede utilizando IP Multicast tendo em conta o contexto do utilizador. Seguindo as directivas da OSE, Secção [2.4,](#page-19-0) pretendeu-se criar uma plataforma que possibilita a rápida implementação e instalação de novos serviços tendo o IMS como base de controlo entre todos os agentes e camadas funcionais integrantes.

# <span id="page-21-0"></span>Capítulo 3

# Solução Proposta

Neste capitulo é descrita a abordagem seguida na criação do serviço de agendamento de transmissões Secção [3.2,](#page-21-2) discutem se detalhadamente os requisitos definidos para o serviço. A Secção [3.3](#page-23-0) especifica a solução; aqui são apresentados e detalhados os casos de uso, a arquitectura, as interacções entre os componentes do sistema para cada um dos casos de uso apresentados; finalmente, é apresentado e discutido o trabalho de integração e os desafios decorrentes da integração efectuada. A Secção [3.4,](#page-33-0) descreve a implementação dos três novos *service enablers*, Booking Service Enabler, User Group Creation Enabler, Announcement Enabler e a interface de utilizador decompondo de cada um destes elementos e indicando as interacções destes. Descreve também protótipo utilizado e os testes efectuados ao serviço.

# <span id="page-21-1"></span>3.1 Objectivos

O objectivo desta dissertação é criar um serviço onde os clientes possam ser fontes e consumidores de conteúdos. O utilizador criador do serviço, deve ser a fonte de conteúdo para o seu serviço e deve também ser capaz de o configurar através da escolha dos receptores e do agendamento prévio das transmissões, criando assim um serviço com agendamento prévio das transmissões. O projecto foi especificado tendo em conta a integração com a plataforma integrada de serviços implementada no projecto C-Mobile.

## <span id="page-21-2"></span>3.2 Requisitos

Os requisitos deste projecto foram encontrados tendo em conta os objectivos globais do projecto e a criação de um serviço diferente e que, ao mesmo tempo, se adaptasse à plataforma onde seria inserido. De uma forma resumida os requisitos do projecto desta dissertação de Mestrado são o seguintes:

• Os utilizadores devem poder registar-se e subscrever serviços na plataforma;

- Os utilizadores devem poder criar e gerir os seus perfis multicast (características da transmissão e receptores autorizados);
- O operador deve poder controlar e validar os perfis multicast dos utilizadores;
- Tem que existir controlo de acesso aos conteúdos de cada utilizador;
- É necessário impor o registo prévio das transmissões sessões multicast (agendamento ou *booking*);

É pretendido a criação de um serviço que vai ao encontro à abordagem tomada pelas empresas de telecomunicações e empresas fornecedoras de serviços, onde os serviços são centrados no utilizador, ou seja, onde é dada a máxima liberdade ao utilizador, para criação e gestão do serviço. Neste serviço o utilizador é também é o consumidor e gerador de conteúdos. Tendo em conta estes princípios, é necessário existir um controlo sobre os perfis do utilizador. Para isto, é necessário que cada utilizador se registe na plataforma e seja capaz de subscrever um ou mais serviços dentro da plataforma. No âmbito deste projecto esta autenticação é uma forma de identificar o utilizador, mas não é pretendido garantir segurança no acesso à plataforma ou na transmissão.

Pretendeu-se dar aos utilizadores o máximo controlo sobre as acções a efectuar dentro do serviço de agendamento de transmissões. Desta forma, utilizando os dados de subscrição de cada utilizador, o utilizador deve poder criar e gerir o seu perfil, tal como o perfil da sessões multicast que pode agendar. Estes perfis devem ter em conta as características da transmissão (hora, data e duração) e os utilizadores autorizados a aceder a uma determinada sessão. A cada utilizador dono de um serviço de agendamento de transmissões cabe a responsabilidade de indicar os utilizadores, subscritos ao seu serviço, que deseja ver como receptores da transmissão a agendar. O controlo de acesso é efectuado a partir destes dados; por um lado os utilizadores só devem poder iniciar uma sessão se forem donos de uma reserva cuja a data para o início de sessão foi atingida; por outro, lado os receptores só devem conseguir aceder à sessão após o início da mesma e se pertencerem à lista de receptores submetida pelo utilizador fonte.

A criação de perfis de utilizador e de transmissão, permite ao operador controlar "quem faz o quê" e "quando o faz". Dá-se aqui o papel de supervisor ao operador, deixando o controlo de acesso ao conteúdo, sob a responsabilidade do utilizador que inicia a sessão, i.e. o dono do serviço.

A utilização de IP Multicast [\(Deering,](#page-53-9) [1989\)](#page-53-9) faz parte da plataforma desenvolvida no projecto C-Mobile. O objectivo é maximizar o aproveitamento de recursos na rede de acesso onde, através de um transporte multicast, vários receptores podem ter acesso à stream de dados enviados pelo utilizador. Por outro lado, permite ao dono do serviço servir vários utilizadores transmitindo apenas uma stream, que é depois distribuída para os receptores na rede de acesso dos mesmos.

## <span id="page-23-0"></span>3.3 Especificação

Nesta Secção é detalhada a especificação deste projecto e são descritos os casos de uso encontrados para a implementar a solução são especificados os três novos *service enablers*: Booking Service Enabler (BSE), User Group Creation Enabler (UGCE) e o Announcment Enabler (AE). É também descrito o trabalho de integração dos novos *service enablers* e os desafios encontrados na adaptação da plataforma desenvolvida no projecto C-Mobile ao novo serviço.

A solução encontrada para o problema proposto foi a criação de um serviço de reservas de transmissão de conteúdos multimédia em tempo real, integrado na plataforma C-Mobile. As reservas de transmissão e a escolha dos receptores devem ser efectuadas pelo utilizador dono do serviço. Na reserva de uma transmissão, o dono do serviço deve indicar a data (dia, mês e ano), o momento (hora e minutos) e a duração da transmissão (minutos). Em seguida, deve indicar o grupo de utilizadores que serão os possíveis receptores. Na escolha dos grupos, o dono do serviço deve ser ser capaz de seleccionar qualquer utilizador que tenha subscrito o seu serviço de transmissão de conteúdos. Para iniciar ou receber uma transmissão, o dono do serviço deve iniciar a sua sessão no intervalo de tempo correcto, assinalado com o envio de anúncios por parte da plataforma. O utilizador fonte de conteúdo (ou o dono do serviço) deve iniciar a transmissão num intervalo de tempo bem definido, centrado na hora submetida na reserva. Os receptores só serão autorizados a iniciar a sua sessão após o início da transmissão, até que a mesma acabe ou que a duração máxima tenha sido atingida. Tendo em conta estes pressupostos, que estão de acordo com os requisitos encontradas, foram criados três novos *service enablers*, para implementar as funcionalidades supracitadas.

#### <span id="page-23-1"></span>3.3.1 Casos de Uso

A solução satisfaz cinco casos de uso, representados na Figura [3.1,](#page-24-1) que definem as principais funcionalidades do serviço de reservas de transmissão para pequenos grupos de utilizadores. Os actores são os dois tipos de utilizadores/clientes do sistema. O "Receptor" representa o conjunto utilizador/terminal, que interage com o sistema para receber conteúdos disponibilizados pelo outro actor. O actor "Dono do Serviço" representa o conjunto utilizador/terminal, que inicia a transmissão, ou seja o utilizador fonte de conteúdo ou o dono do serviço que os receptores subscrevem.

O caso de uso Registo de Utilizador é referente à inscrição/registo do utilizador na plataforma C-Mobile. Esta validação é importante pois só os utilizadores que estejam associados ao C-Mobile podem usufruir do serviço de agendamento de transmissões.

A Criação do Serviço está associado à inscrição de um utilizador no serviço de agendamento de transmissões. Um utilizador para ser elegível como receptor ou fonte de conteúdo, tem que ser dono de um serviço de agendamento de transmissões.

A Subscrição no Serviço representa a acção em que um utilizador dono de um serviço de agendamento de transmissões, subscreve o serviço de outro utilizador, à imagem do que é feito hoje, nas redes sociais, em que um utilizador registado "segue" as actualizações de um outro utilizador. O utilizador dono do serviço, sobre o qual o receptor faz a sua subscrição, não tem

<span id="page-24-1"></span>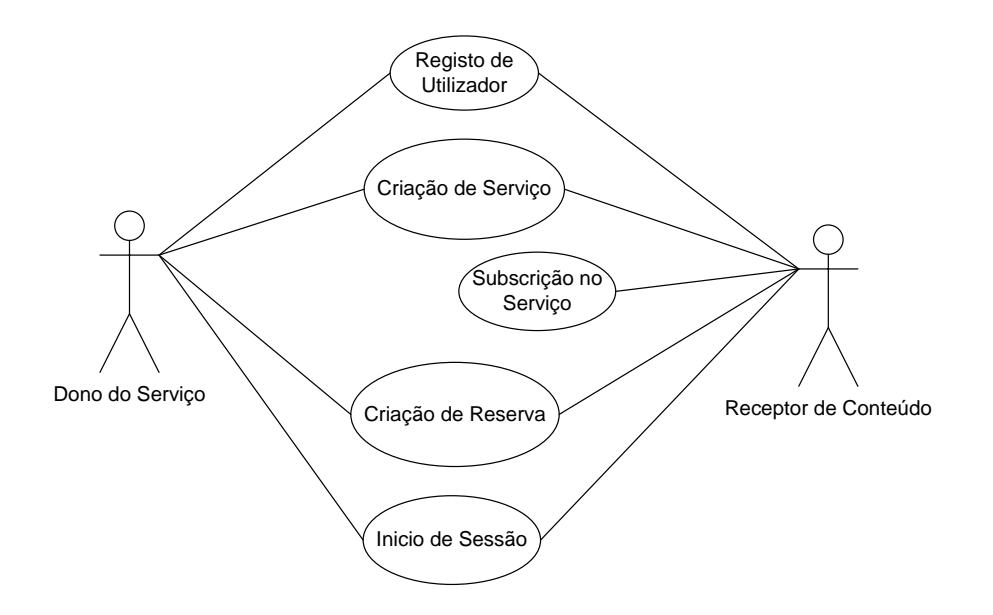

Figura 3.1: Casos de Uso do Serviço

qualquer controlo sobre quem subscreve o seu serviço mas controla quem pode ser receptor de uma transmissão.

Na Criação de Reserva o utilizador dono do serviço selecciona os receptores desejados. Este caso de uso envolve ambos os actores; a fonte interage com o sistema para criar a reserva de transmissão e os receptores, após a submissão da reserva, recebem os anúncios sobre a transmissão agendada para a qual foram escolhidos como receptores.

Finalmente, o caso de uso Início de Sessão, engloba as acções despoletadas no início de sessão, o controlo de acesso e do tempo de início e fim da sessão a iniciar ou a decorrer.

### <span id="page-24-0"></span>3.3.2 Arquitectura

A especificação adiciona os três *service enablers* na camada SEP, Figura [3.2;](#page-25-0) o BSE, o UGCE e o AE, descritos nas sub-secções [3.3.2.1,](#page-25-1) [3.3.2.2](#page-25-2) e [3.3.2.3.](#page-26-2) Estes *enablers* acrescentam interfaces que permitem a implementação do serviço *Booking* na plataforma C-Mobile. Adicionalmente, para suportar as sessões com origem nos utilizadores foi necessário adaptar outros componentes: o SME para suportar a sinalização SIP por parte de um cliente fonte de conteúdo; o CME para suportar o serviço do tipo *Booking* e um utilizador como dono de um serviço; o MDF para a transcodificação de conteúdos recebidos nos codecs H263 [\(International Telecommunica](#page-53-10)[tion Union ITU-T,](#page-53-10) [2005\)](#page-53-10), para video, e PCMU [\(ITU-T,](#page-53-11) [1988\)](#page-53-11), para áudio. Não se efectuaram alterações na arquitectura do C-Mobile.

#### <span id="page-25-0"></span>3.3 Especificação 13

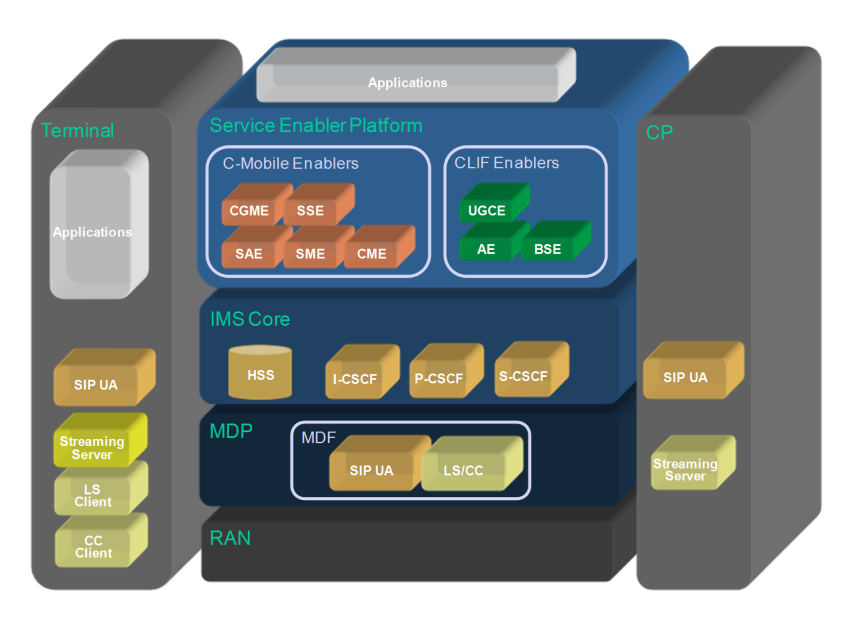

Figura 3.2: Arquitectura da Solução.

#### <span id="page-25-1"></span>3.3.2.1 Booking Service Enabler

O BSE é responsável pela criação, remoção e gestão das reservas de transmissão feitas pelos utilizadores. Através da interface gráfica, páginas HTML [\(W3C,](#page-54-8) [2006\)](#page-54-8), o utilizador pode configurar uma nova transmissão ao submeter os dados para a criação de uma nova reserva de transmissão (i.e. hora, data e duração), num formulário criado para o efeito. Quando um utilizador, dono do serviço, cria uma nova transmissão, cria um novo conteúdo, cujo acesso é limitado ao grupo de receptores, definido para aquela transmissão. O dono do serviço tem uma janela temporal fixa para iniciar a sua transmissão; se, após essa janela (i.e. hora de transmissão mais ou menos dois minutos.), a transmissão ainda não se tiver iniciado, a fonte é impedida de iniciar a sua transmissão e a reserva, e todos os metadados relacionados com o conteúdo são eliminados da base de dados. Se a transmissão tiver sido iniciada atempadamente, os receptores podem juntar-se até ao fim da transmissão ou até a transmissão atingir a duração máxima.

#### <span id="page-25-2"></span>3.3.2.2 User Group Service Enabler

O UGCE é o *enabler* responsável pela criação, remoção e gestão de grupos de utilizadores (grupos de receptores e listas de contactos). Os grupos de receptores são definidos na criação de uma reserva de transmissão. As reservas de transmissão e os grupos de receptores têm uma relação de um para um. No momento em que uma reserva, com um grupo associado, é eliminada o grupo também o é e vice-versa. As listas de contactos ou grupos de contacto, são grupos de utilizadores previamente criados, independentemente de qualquer reserva de transmissão; o seu objectivo é facilitar a escolha dos utilizadores receptores. Um utilizador que escolha os mesmos receptores repetidamente pode recorrer a esta funcionalidade para agilizar o processo de criação de uma nova reserva. É de notar que os utilizadores disponíveis como potenciais receptores, para

um determinado conteúdo, têm que subscrever o serviço do utilizador dono do serviço para poder ser um receptor de conteúdo originário do dono do serviço.

#### <span id="page-26-2"></span>3.3.2.3 Announcement Enabler

O AE é o *enabler* responsável pela criação e gestão dos conjuntos de anúncios para cada reserva de transmissão. Os anúncios são mensagens em formato XML [\(W3C,](#page-54-9) [2010\)](#page-54-9) compostas em duas partes: uma parte para ser descodificada pela aplicação no terminal e codificada num formato legível; outra num formato preparado para aplicação cliente, com os dados necessários para o acesso ao conteúdo. Estes anúncios contêm informação sobre o conteúdo a transmitir (ex. SIP URI do serviço, SIP URI da fonte, data/hora de início da transmissão). Os anúncios são enviados repetidamente durante um minuto, para minimizar a probabilidade de não serem correctamente entregues visto que, por cada anúncio enviado não existe confirmação de entrega bem sucedida. Estas repetições de um minuto de duração são efectuadas em três intervalos de tempo distintos: no momento da marcação da reserva; numa data entre o momento da marcação da reserva e a data da transmissão; três minutos antes do início da transmissão. Desta forma os anúncios funcionam como lembretes e despoletadores (último conjunto de mensagens a ser enviado) do início da transmissão.

#### <span id="page-26-0"></span>3.3.3 Sequência de Acções por Caso de Uso

Nesta subsecção serão descritos os casos de uso da solução implementada. Esta descrição pretende demonstrar com maior detalhe a sinalização e operações lógicas mais relevantes que ocorrem quando um utilizador percorre os diferentes menus. Os casos de uso detalhados aqui, introduzidos na Secção [3.3.1,](#page-23-1) são o seguintes: o Registo de Utilizador; Criação de Serviço de transmissão (Booking), por um utilizador; Subscrição no Serviço do Dono do Serviço por um receptor; a Criação de Reserva de transmissão; o Inicio de Sessão da fonte de conteúdos (utilizador dono do serviço); finalmente, o Inicio de Sessão por parte do receptor.

#### <span id="page-26-1"></span>3.3.3.1 Registo na plataforma, criação e subscrição de serviço

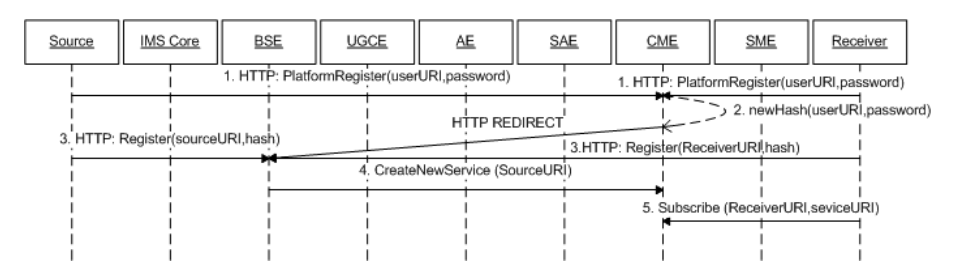

Figura 3.3: Diagrama de sequência do registo, criação e subscrição de um serviço

A Figura [3.3](#page-26-1) representa os utilizadores a aceder à plataforma e a registar-se no "portal C-Mobile" , mensagem 1. Cada utilizador escreve um login, que constituirá o seu SIP URI, e uma palavra passe para aceder ao seu perfil (Figura [3.13\)](#page-41-0), o sistema cria uma Hash baseada nos seus dados pessoais, aleatória, que é criada cada vez que um utilizador acede ao site, Figura [3.3](#page-26-1) mensagem 2. A Hash é transmitida no URL da página e tem que se manter enquanto a sessão estiver activa. Depois do registo cada utilizador é redireccionado para a página "C-Mobile" (Figura [3.14\)](#page-42-0). Da página "C-Mobile" cada utilizador pode aceder e subscrever-se nos vários serviços disponíveis, e.g. podcast, canais de TV interactiva, serviço *Booking*. Na Figura [3.3](#page-26-1) mensagem 3, cada utilizador acede à página do serviço *Booking*; ao aceder a esta página regista-se automaticamente no serviço, mensagem 4, e despoleta a criação de um novo serviço que fica disponível para subscrição na página "C-Mobile" (representado na Figura [3.17\)](#page-45-0) . Qualquer utilizador registado na plataforma pode subscrever o serviço *Booking* de outro utilizador. Da Figura [3.3,](#page-26-1) a mensagem 5, representa um utilizador receptor a subscrever o serviço de um utilizador potencialmente fonte de conteúdo, a partir da página "C-Mobile". Resumindo qualquer utilizador que deseje usufruir do serviço "Booking", como receptor ou fonte de conteúdo, para além do registo na plataforma, através do login e password, tem que se registar no serviço "Booking" o que o torna automaticamente dono de um serviço de transmissão agendada de conteúdos multimédia em tempo real.

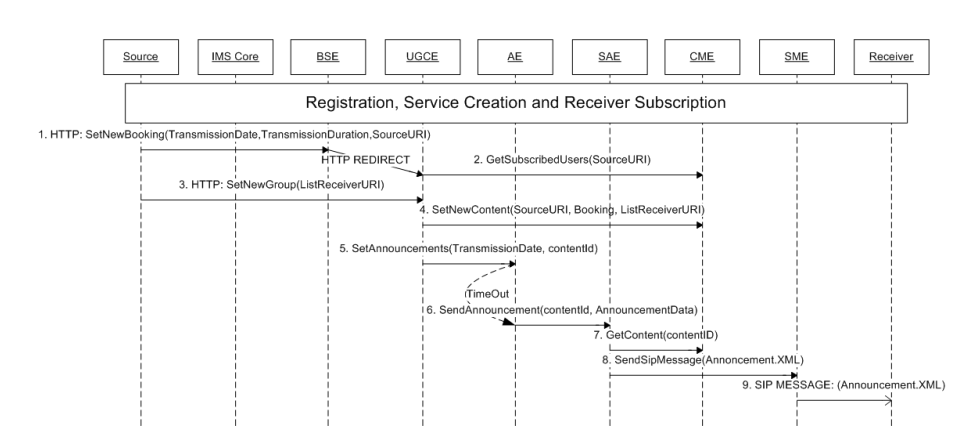

#### <span id="page-27-1"></span><span id="page-27-0"></span>3.3.3.2 Criação de uma nova reserva de transmissão

Figura 3.4: Diagrama de sequência da criação de uma nova reserva de transmissão

A criação de uma nova reserva de transmissão, representada na Figura [3.4,](#page-27-0) corresponde à criação de um novo conteúdo a ser transmitido, com duração, hora e data de início especificadas pelo utilizador (Figura [3.19,](#page-45-2) fonte desse conteúdo e dono do serviço.

Após o registo na plataforma, a criação de um serviço e de pelo menos um utilizador ter subscrito o seu serviço, o utilizador pode criar o seu conteúdo agendado, ou reserva de transmissão.

Na Figura [3.4,](#page-27-0) o utilizador dono do serviço, após o registo, criação do serviço e de ter pelo menos um utilizador subscrito, acede à página do serviço *Booking* e selecciona uma opção, que o encaminha o para um formulário HTML onde o utilizador deve introduzir a data, hora e duração da transmissão (por defeito a duração é de um minuto). Na mensagem 1 da Figura [3.4](#page-27-0) vai também incluído o URI do utilizador fonte de conteúdo para o BSE ser capaz de guardar a nova reserva de uma forma eficaz. Após a criação da reserva é necessário indicar o grupo de utilizadores que receberão o conteúdo, os receptores. Na mensagem 2, da Figura [3.4](#page-27-0) é pedido ao CME a lista do utilizadores subscritos. As informações sobre os utilizadores subscritos é apresentada num formulário HTML, Figura [3.20,](#page-46-0) que permite ao utilizador fonte seleccionar os receptores que serão autorizados a receber o conteúdo e que receberão notificações sobre o mesmo. Concluído o processo de construção dos grupos de utilizadores os dados sobre a transmissão são guardados no CME como um novo conteúdo, Figura [3.4](#page-27-0) mensagem 3, o CME é responsável pela gestão do conteúdo a ser distribuído na plataforma. Na mensagem 4 da Figura [3.4](#page-27-0) está representada o agendamento dos anúncios a serem enviados aos receptores e à fonte de conteúdo. Os anúncios são agendados para serem enviados em três datas distintas: imediatamente após a marcação da reserva, para os receptores; numa hora e momento calculado para coincidir com o dia/hora entre a marcação da transmissão e o momento de início de transmissão, para fonte e receptores do conteúdo, e, finalmente, três minutos antes do início da transmissão. Se a transmissão não for iniciada entre dois minutos antes e depois da hora marcada para a transmissão a sessão é eliminada e a reserva perdida. Os receptores podem juntar-se à transmissão depois da fonte a iniciar e enquanto a mesma durar. O AE fica responsável por despoletar o envio dos anúncios, tendo sido implementado um *timer* para o efeito. As mensagens 6, 7, 8 e 9 da Figura [3.4](#page-27-0) correspondem à sequência de eventos um anúncio é despoletado. O AE envia o comando para o SAE, com a identificação do conteúdo e os dados temporais do anúncio (i.e. duração, intervalo entre anúncios e receptores). Daqui o SAE retira os dados correspondentes ao conteúdo para a construção do anúncio e para o seu envio. Tendo todos os dados relevantes ao anúncio, o SAE constrói o XML, envia o comando para SME para enviar a mensagem SIP para os receptores, sendo o corpo da mensagem o XML. O XML contém os dados para a aplicação cliente, no terminal, construir a notificação, legível pelo utilizador, e os dados para a mesma poder aceder ao serviço (estes são disponibilizados no ultimo anúncio).

#### 3.3.3.3 Inicio de sessão da fonte de conteúdo

O início de sessão por parte da fonte de conteúdo corresponde à preparação da transmissão para os receptores. A fonte estabelece uma sessão *unicast* com o MDF. A sessão entre a fonte de conteúdo e o MDF fornece o contexto, i.e. identificador do conteúdo a transmitir, ao MDF necessário para a distinção entre streams a distribuir, o MDF pode ter várias fontes com sessões estabelecidas para a distribuição a diferentes grupos.

Na Figura [3.5](#page-29-0) está representado o estabelecimento de sessão por parte de uma fonte. A sessão só pode ser iniciada após o ultimo anúncio ter sido recebido, este anúncio indica ao utilizador o URI para onde deve ser iniciada a sessão, o URI do serviço. A fonte envia o pedido com o SIP URI do serviço como destino (ex: username.booking@cmobile.open-ims.test) para IMS Core (P-CSCF). Como este é um serviço do tipo *wildcard* o IMS Core reencaminha o pedido para o AS, mensagem 2 da Figura [3.5.](#page-29-0) O AS tem que verificar se o SIP URI origem corresponde a um URI registado na plataforma e se a data e hora do pedido corresponde com início de transmissão

#### <span id="page-29-0"></span>3.3 Especificação 17

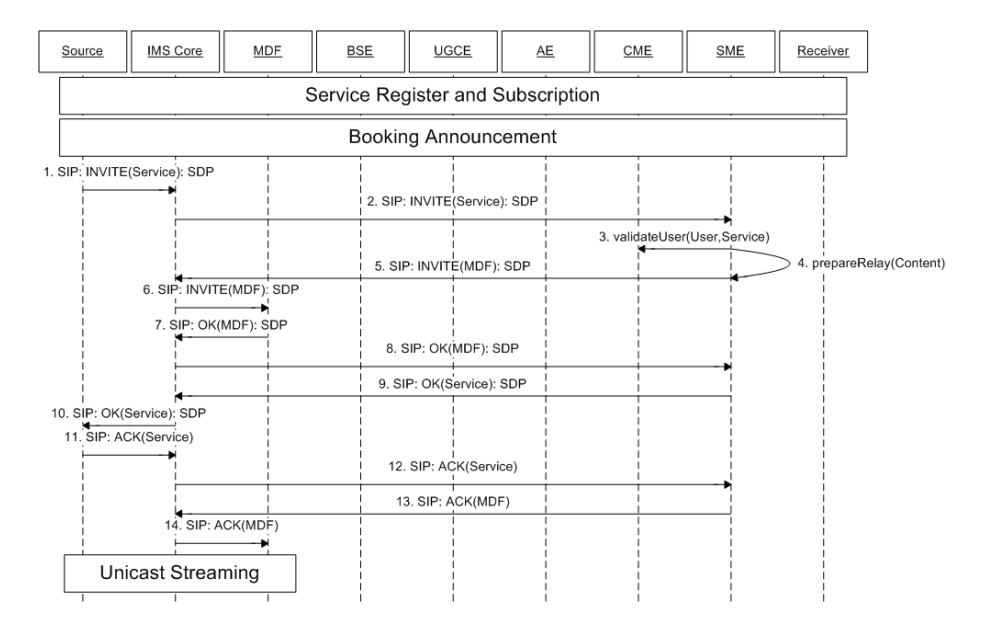

Figura 3.5: Diagrama de sequência de início de sessão da fonte de conteúdo

autorizado, ou seja, fazer a validação do utilizador que pede o início de sessão, mensagem 3. Uma validação positiva, despoleta a inicialização do MDF, mensagem 4, o AS envia a mensagem 5, Figura [3.5,](#page-29-0) que inclui o SDP da fonte acrescentando o identificador de conteúdo de forma a que o MDF no estabelecimento de sessão com os receptores seja capaz de correr o contexto correcto. Ao aceitar o SDP o MDF configura as suas interfaces reponde com a mensagem 6, contendo o SDP com os dados necessário à fonte para iniciar a transmissão (i.e. codecs, portas, endereço), a mensagem é enviada para o AS que reencaminha a mesma para a fonte, mensagem 8. A mensagem 11 corresponde à aceitação das características de sessão por parte do terminal, descritas no SDP. Na recepção da mesma, mensagem 12, o AS responde ao MDF com a mensagem 13 e finaliza o estabelecimento de sessão. O terminal fonte inicia a transmissão em *unicast* para o MDF e a partir deste momento os receptores pode iniciar a recepção da transmissão.

#### 3.3.3.4 Estabelecimento de sessão de um receptor

Na Figura [3.6](#page-30-1) está representado o estabelecimento de sessão de um receptor. Como se pode ver ao analisar a Figura [3.6](#page-30-1) o estabelecimento de sessão é em tudo igual ao da fonte e, tal como a fonte, só pode ser iniciado após o ultimo anúncio, pois é este anúncio que contém o URI do serviço. A única diferença relevante é que apesar da validação por parte do AS, se a mensagem para iniciar sessão, mensagem 1, for enviada após o último anúncio e o utilizador for receptor desse serviço, o AS, se a fonte ainda não iniciou a sua sessão não irá aceitar a mensagem. Após a sessão ser validada o MDF torna-se, do lado do receptor, a fonte do grupo *multicast* para o qual os receptores se poderão juntar, após o início de sessão.

<span id="page-30-1"></span>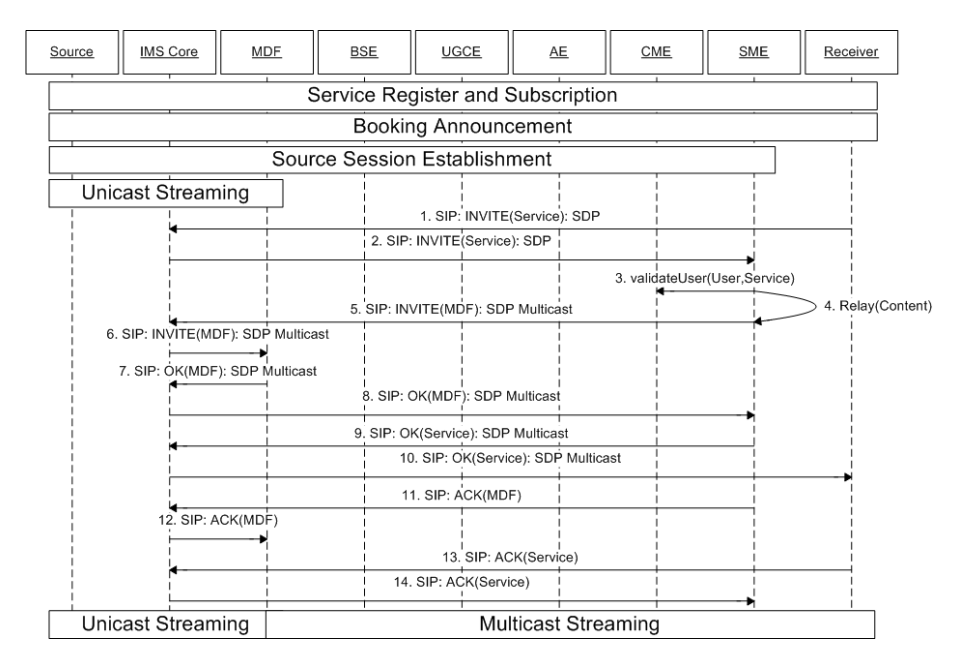

Figura 3.6: Diagrama de sequência de início de sessão de um receptor

#### <span id="page-30-0"></span>3.3.4 Integração

Esta subsecção descreve o trabalho de integração efectuado para a criação do serviço de agendamento de transmissões, na plataforma integrada de serviços, criada no âmbito do projecto C-Mobile. A integração teve como principal objectivo possibilitar o controlo de sessões SIP [\(Rosenberg et al.,](#page-54-3) [2002\)](#page-54-3) através das configurações dos utilizadores donos de um serviço de agendamento de transmissões. A plataforma, tal como descrita na Secção [2.1,](#page-15-1) não estava preparada para utilizadores como fontes de conteúdo em tempo real, ou para o agendamento das transmissões, tanto a nível do controlo de acesso, tendo em conta a data e a duração da transmissão, como na geração de anúncios de forma controlada e de acordo com o agendamento efectuado *à priori*. Neste âmbito, inseriram-se os três *service enablers* descritos na Secção [3.3.2,](#page-24-0) o Booking Service Enabler (BSE) para a gestão das reservas, o User Group Creation Enabler (UGCE) para a gestão dos grupos de receptores, e o Announcement Enabler (AE) para a gestão dos anúncios. Utilizando os interfaces dos mesmos, descritas com mais detalhe na Secção [3.4,](#page-33-0) e os interfaces, dos *service enablers* criados para a plataforma C-Mobile, adicionaram-se as funcionalidades desejadas, que foram depois disponibilizadas, aos utilizadores, numa interface web criada para o efeito, representada na subsecção que descreve os testes efectuados [3.4.6.](#page-40-0)

A Figura [3.7](#page-31-0) representa, de uma forma abstracta e global, a relação entre os diferentes blocos funcionais usados na integração neste projecto. Os blocos a castanho representados na camada aplicacional implementam a interface HTML [\(W3C,](#page-54-8) [2006\)](#page-54-8), com a qual o utilizador interage. O bloco "cme-servlets" e o bloco "clif-servlets", Figura [3.7,](#page-31-0) interagem entre si através do encaminhamento do *browser* para o URL correcto, transportando a identificação da sessão. Estes mesmos blocos interagem com os *service enablers*, blocos a vermelho, "cme" e "bse-ugce-ae", dependendo

<span id="page-31-0"></span>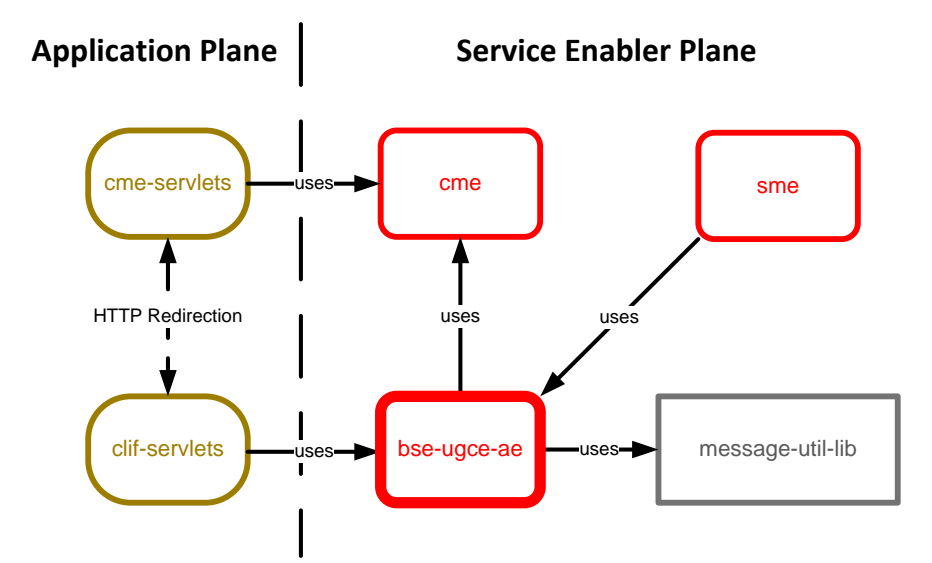

Figura 3.7: Visão geral da integração entre entidades funcionais

das acções do utilizador, para permitir aos utilizadores o acesso a todas as funcionalidades que o serviço de agendamento se propôs a facilitar.

No Service Enabler Plane, a integração foi efectuada para permitir a correlação de informação e para a comunicação com os terminais utilizando o protocolo SIP. A correlação de informação implica o mapeamento do serviço no utilizador dono do serviço; por sua vez, a cada serviço podem estar associadas várias transmissões, que correspondem a vários conteúdos e a cada conteúdo, está associada uma lista de utilizadores com permissões de acesso ao mesmo. Visto que as estruturas de dados, classes, foram implementadas tendo em conta a sua existência como tabelas de bases de dados (persistência) dentro do servidor Glassfish [\(Sun Microsystems,](#page-54-10) [2010c\)](#page-54-10), desta forma para evitar a replicação de informação e melhorar a integração dos novos *service enablers*, usaram-se as classes já existentes, para relacionar a informação acima descrita. Como exemplo, o User Group Creation Enabler (UGCE) mantinha um registo dos SIP URIs dos receptores e do dono de cada grupo; no envio de anúncios, era necessário consultar a tabela da base de dados correspondente ao "CmobileUser.java" para cada um destes SIP URIs; só desta forma era possível ter uma integração completa entre as duas implementações. No serviço "Booking", serviço de agendamento de transmissões, os anúncios eram despoletados pelo Announcement Enabler (AE), desenvolvido neste projecto de Dissertação. O AE, para além das interfaces do Booking Service Enabler (BSE) e do UGCE, necessita de utilizar uma livraria já existente, para a construção das mensagens XML [\(W3C,](#page-54-9) [2010\)](#page-54-9), transportadas em cada anuncio, para o envio automático das mesmas. Finalmente, o Session Management Enabler (SME), um dos *service enablers* do projecto C-Mobile (ver Secção [2.1\)](#page-15-1) responsável pela comunicação com IMS Core, utilizava parte da interface disponibilizada pelos *service enablers* UGCE e BSE. Quando um pedido SIP de início de sessão, correspondente ao serviço de agendamento de transmissões, era recebido, era necessário verificar se o utilizador que faz o pedido existe no serviço, se é dono ou receptor e se, sendo dono,

o pedido é efectuado para um agendamento válido. No caso dos receptores era verificado se os mesmos estavam a tentar aceder a uma transmissão válida, se pertenciam ao grupo autorizado e, finalmente, se a transmissão já tinha sido iniciada.

#### 3.3.4.1 Desafios

A plataforma desenvolvida no projecto C-Mobile apresentava vários desafios aos objectivos propostos, descritos na Secção [1.1.](#page-14-0) Estes desafios surgiram essencialmente nas camadas Service Enabler Platform (SEP), e Media Delivery Plane (MDP), Secção [2.1.1,](#page-16-0) Figura [2.1.](#page-17-0) Adicionalmente, a aplicação cliente desenvolvida para o terminal (Nokia N800), funcionava apenas como cliente IMS e *player* das *streams* e ficheiros multimédia, pelo que era necessário encontrar uma solução que permitisse o *streaming* de conteúdo vídeo. O SEP foi implementado para suportar a distribuição de conteúdos *streaming* para grupos de utilizadores, grupos estes formados tendo em conta o contexto de utilização, nomeadamente a localização, e originários do Content Provider (CP). Os conteúdos gerados pelos utilizadores resumiam-se à transferência de ficheiros a disponibilizar como *podcast* na plataforma. Os anúncios não eram controlados. A partir do momento que um utilizador subscrevia um serviço os anúncios continuavam a ser enviados mesmo após início de sessão. No MDP a limitação existente estava associada à incapacidade do Media Delivery Function (MDF) de transcodificar *streams* para além de MPEG2 TS para H263 vídeo /MPEG 1 Audio Layer 2. Além disto, o terminal, por limitação tecnológica, era apenas compatível com H263 vídeo /MPEG 1 Audio Layer 2. Resumindo, era importante adicionar a capacidade para lidar com conteúdo *streaming* originário de um utilizador, controlar o envio dos anúncios de forma a respeitar agendamento da transmissão, pesquisar ou desenvolver um cliente capaz de estabelecer sessão com uma plataforma IMS e que tivesse capacidade de *streaming* de conteúdos e, finalmente, aumentar o número de *codecs* suportados pelo MDF.

#### 3.3.4.2 Service Enabler Plane

No SEP, os principais desafios estavam associados com os *service enablers*. No Content Management Enabler (CME) não existiam serviços ou conteúdos pertencentes ao utilizador final, era necessário modificar as classes correspondentes para serem capazes de mapear os utilizadores, seus Uniform Resource Identifiers (URIs) [\(Berners-Lee et al.,](#page-53-12) [1998\)](#page-53-12), ao novo serviço a ser criado e aos conteúdos a transmitir. No C-Mobile, o gerador de conteúdos *streaming* era o CP, logo não era necessário distinguir o dono do conteúdo ou serviço. No Session Management Enabler (SME), só existia estabelecimento de sessão entre o terminal e o Media Delivery Funciton (MDF) para a recepção de *streams*, pelo que era necessário acrescentar a capacidade, no SME, de receber pedidos SIP [\(Rosenberg et al.,](#page-54-3) [2002\)](#page-54-3) de um utilizador para iniciar uma transmissão, verificar a validade do utilizador fonte e do conteúdo a transmitir. No Announcement Enabler (AE) era necessário controlar os anúncios de forma a que os mesmos fossem despoletados em datas e horas concretas definidas automaticamente tendo em conta a hora da marcação da transmissão e a hora em que a transmissão seria efectuada, ao mesmo tempo os anúncio teriam de ser enviados durante

um intervalo de tempo definidos. No C-Mobile, Secção [2.1,](#page-15-1) os anúncios eram enviados constantemente, a partir do momento de subscrição de utilizador a um dado serviço e até o mesmo cancelar a subscrição. Os *service enablers* aqui referidos estão descritos no capítulo [2,](#page-15-0) Secção [2.1.](#page-15-1)

#### 3.3.4.3 Media Delivery Plane

No MDP os desafios presentes para a integração da solução com a plataforma C-Mobile estavam associados à impossibilidade de transcodificação de mais que um codec. Como o terminal apenas era capaz de reproduzir vídeo H.263 [\(International Telecommunication Union ITU-T,](#page-53-10) [2005\)](#page-53-10) e áudio MPEG-1 Audio Layer II (MP2) [\(Nilsson,](#page-54-11) [2000\)](#page-54-11), o MDF foi implementado para transcodificar de MPEG2 TS, codec da *stream* enviada pelo Content Provider (CP), para vídeo H263 e áudio MP2 . Tendo em conta que seria necessário transmitir a partir de um terminal, era necessário, se o terminal usado fosse o N800, que o MDF não efectuasse transcodificação; se o terminal não fosse o N800 e não fosse capaz de transmitir em MPEG2 TS [\(Information Technology,](#page-53-13) [2002\)](#page-53-13), ou em H263/MP2, que o MDF fizesse a transcodificação necessária para que o terminal fosse capaz de reproduzir a *stream* recebida.

## <span id="page-33-0"></span>3.4 Implementação

Nesta Secção serão descritos os blocos que constituem cada um dos novos *service enablers*, as classes, métodos, atributos, interfaces de programação e de uma forma genérica os recursos ou interfaces utilizadas de outros componentes na plataforma do C-Mobile.

#### <span id="page-33-1"></span>3.4.1 Booking Service Enabler

Como descrito na Secção [3.3.2.1,](#page-25-1) o Booking Service Enabler (BSE), é o *service enabler* responsável pela gestão das reservas de transmissão. O BSE é constituído por quatro classes JAVA, a Booking.java e BookingUser.java, que caracterizam as estruturas de dados relativas às reservas de transmissão e à sessão de utilizador no acesso à plataforma C-Mobile, e a BseInterface.java e BseInterfaceImplementation.java que declaram e implementam, respectivamente, a API deste *service enabler*. O BSE interage com o AE e o UGCE através das APIs disponibilizadas pelos mesmos, através da classe BseInterfaceImplementation.java, representadas na Figura [3.8](#page-34-1) pelas classes AnnouncementBookingInterface.java e UgceInterface.java:

- Booking.java: Esta classe define a reserva de agendamento de transmissão, tem um identificador único, que funciona como chave primária quando esta classe é guardada em base de dados; a data, a hora e a duração da transmissão, definem a reserva; o dono do serviço, define o utilizador, que contém o SIP URI do utilizador que criou a reserva;
- BookingUser.java: Esta classe é utilizada para identificar o utilizador que está aceder ao portal, guarda o SIP URI e a chave de sessão criada em cada login efectuado na plataforma.

<span id="page-34-1"></span>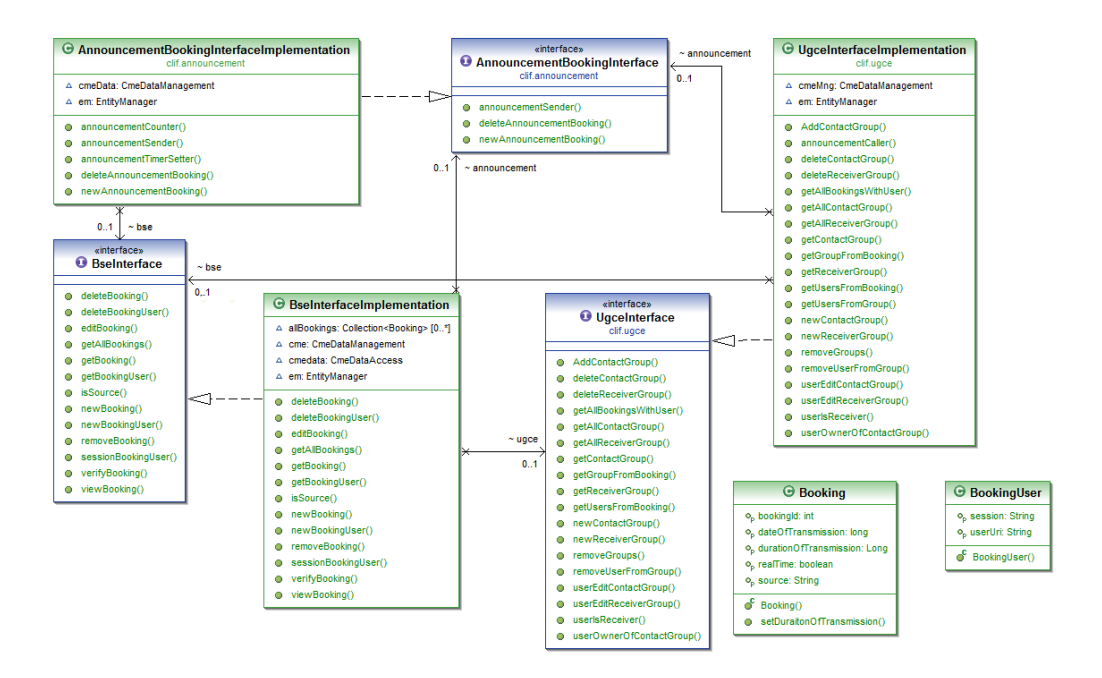

Figura 3.8: Representação da API que constitui o BSE

- BseInterface.java: Declara as funções associadas à gestão das reservas e acesso à base de dados.
- BseInterfaceImplementation.java: Implementa as funções declaradas em BseInterface.java. Utiliza APIs de *service enablers* para implementar parte da lógica do serviço. Permite inserir, modificar, apagar, aceder e efectuar tratamento da informação guardada em base de dados associados à classe Booking.Java e BookingUser.java

Os métodos implementados na classe BseInterfaceImplementation.java permitem a pesquisa de informação baseada nos diversos atributos da classe Booking.java e BookingUser.java e foram construídos de uma forma genérica para facilitar o reaproveitamento do código para outros serviço que possam vir a ser implementados e que desejem utilizar o BSE. Este *service enabler* utiliza também algumas das funções associadas ao Content Management Enabler, descrito na Secção [2.1,](#page-15-1) para o mapear as novas reservas a novos conteúdos dentro da plataforma.

#### <span id="page-34-0"></span>3.4.2 User Group Creation Enabler

Como descrito na Secção [3.3.2.2](#page-25-2) o User Group Creation Enabler (UGCE) é o *service enabler* responsável pela gestão dos grupos de utilizadores. É constituído por quatro classes. Duas caracterizam as estruturas de dados relativas ao grupos de receptores e grupos de contacto, Figura [3.9,](#page-35-0) ReceiverGroup.java e ContactGroup.java, respectivamente. As classes UgceInterface.java e

UgceInterfaceImplementation.java, declaram e implementam a API do UGCE. Este *service enabler* interage com o BSE e o AE através da API dos mesmos (BseInterface.java e AnnouncementBookingInterface.java) para o mapeamento dos grupos de receptores às novas reservas e para que o AE seja capaz de enviar os anúncios para os utilizadores correctos.

<span id="page-35-0"></span>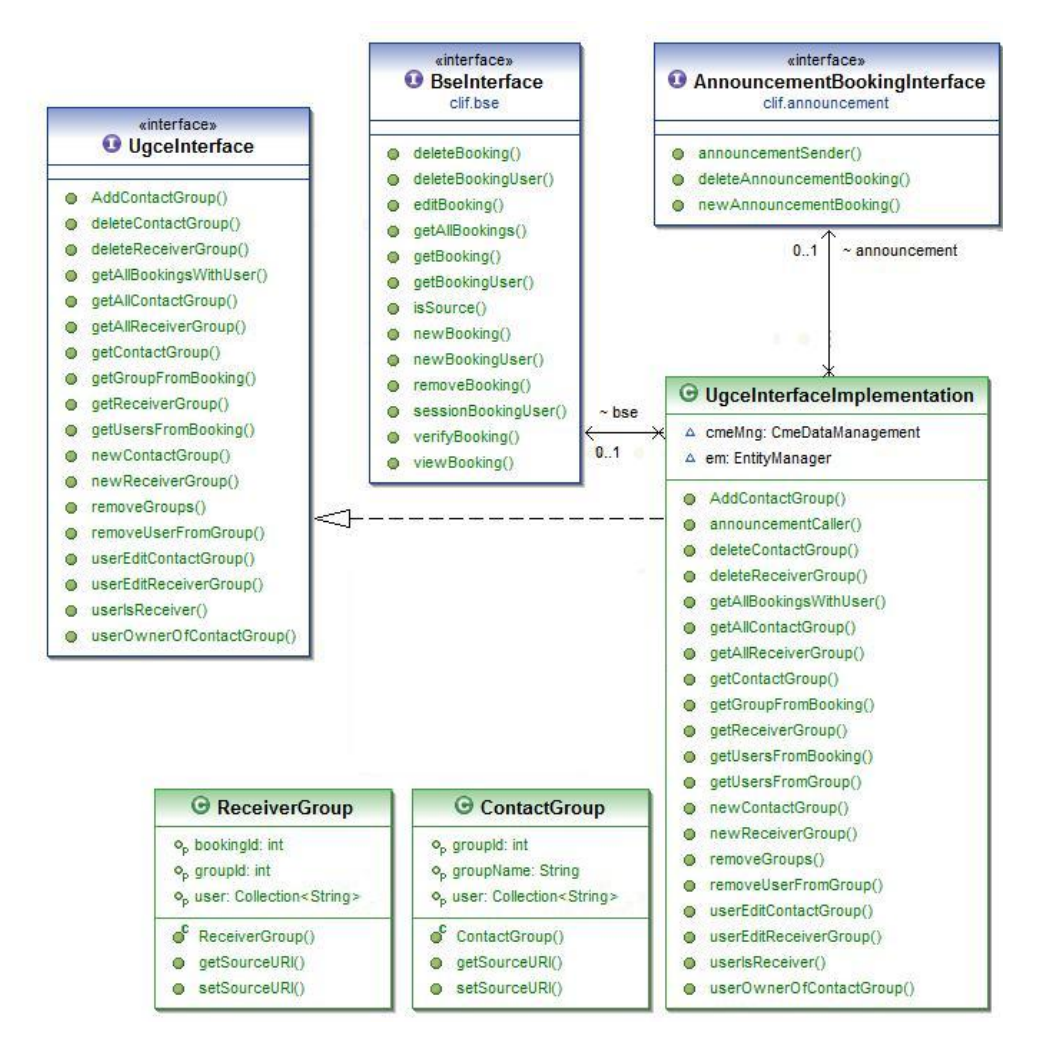

Figura 3.9: Descrição da API que constitui o UGCE

- ReceiverGroup.java: Esta classe define e caracteriza os grupos de utilizadores receptores de uma sessão, contém um identificador, único por grupo, considerado a chave primária da estrutura de dados guardada em base de dados, uma lista que contém os SIP URIs dos utilizadores que constituem o grupo e o identificador único que indica a reserva ao qual este grupo está associado.
- ContactGroup.java: Esta classe define e caracteriza as listas de contactos, contém um identificador, único por grupo, considerado a chave primária da estrutura de dados guardada em base de dados, uma lista que contém os SIP URIs dos utilizadores que constituem a lista de contactos e o nome associado à lista definido pelo dono do serviço.
- UgceInterface.java: Esta classe declara os métodos que formam a API do UGCE;
- UgceInterfaceImplementation.java: Esta classe implementa os métodos declarados na classe UgceInterface.java. Estes métodos permitem a criação, remoção e edição (i.e. remoção ou adição de novos utilizadores) de grupos de receptores e de contacto.

Os métodos implementados na classe UgceInterfaceImplementation.java e foram construídos de uma forma genérica, sendo de notar que este *service enabler* tem um papel muito especifico dentro da plataforma, visto que esta já contém um gestor de grupos, nomeadamente grupos formados tendo em conta contexto. Este *service enabler* utiliza também algumas das funções associadas ao Content Management Enabler, descrito na Secção [2.1,](#page-15-1) no mapeamento dos grupos de receptores ao utilizadores que potencialmente podem aceder a um determinado conteúdo.

#### <span id="page-36-0"></span>3.4.3 Announcement Enabler

O Announcement Enabler (AE), descrito na Secção [3.3.2.2,](#page-25-2) é o *service enabler* responsável pela criação e controlo dos anúncios associados às reservas de transmissão. É constituído por quatro classes. A classe AnnouncementBooking.java define a estrutura de dados que representa o anúncio, a classe SupportBookingTimer é uma classe de suporte utilizada para o pedido de envio de anúncios, despoletados pelo temporizador. A classe AnnouncementBookingInterface.Java declara os métodos que constituem a API do AE e AnnouncementBookingInterfaceImplementation.java implementa esses mesmos métodos. Interage com o BSE para aceder aos dados referentes à reserva de transmissão a que está associado um anúncio a enviar e com o *service enabler* Session Management Enabler (SME) da plataforma C-Mobile, para o envio dos anúncios, através de mensagem assíncronas que são enviadas para uma fila de espera, pelo que não necessita de ter acesso à API do SME.

- AnnouncementBooking.java: Esta classe define e caracteriza os anúncios referentes a uma reserva, contém um identificador único , considerado a chave primária da estrutura de dados guardada em base de dados, o identificador da reserva e outro para o conteúdo (necessário para o CME) a que está associado um determinado anúncio, a duração dos anúncios, tipicamente um minuto, a data do próximo anúncio e a data do último final (i.e. data da transmissão) que, em conjunto com o número de anúncios já enviados, permite calcular quando e se será enviado o próximo anúncio ou apenas o anúncio final, já com todos os dados necessários para o início da transmissão (URI do serviço e identificação do conteúdo). Finalmente, inclui uma variável que está associada ao temporizador.
- SupportBookingTimer.java: Esta classe contém os atributos necessários para o envio com sucesso da mensagem assíncrona a partir da qual o SME irá construir e enviar o anúncio. O identificador da reserva de transmissão à qual o anúncio está associado, a data da transmissão e finalmente uma lista com os parâmetros necessários ao envio do anúncio (e.g. duração do anúncio, identificação do conteúdo e receptores do anúncio).

#### 3.4 Implementação 25

<span id="page-37-0"></span>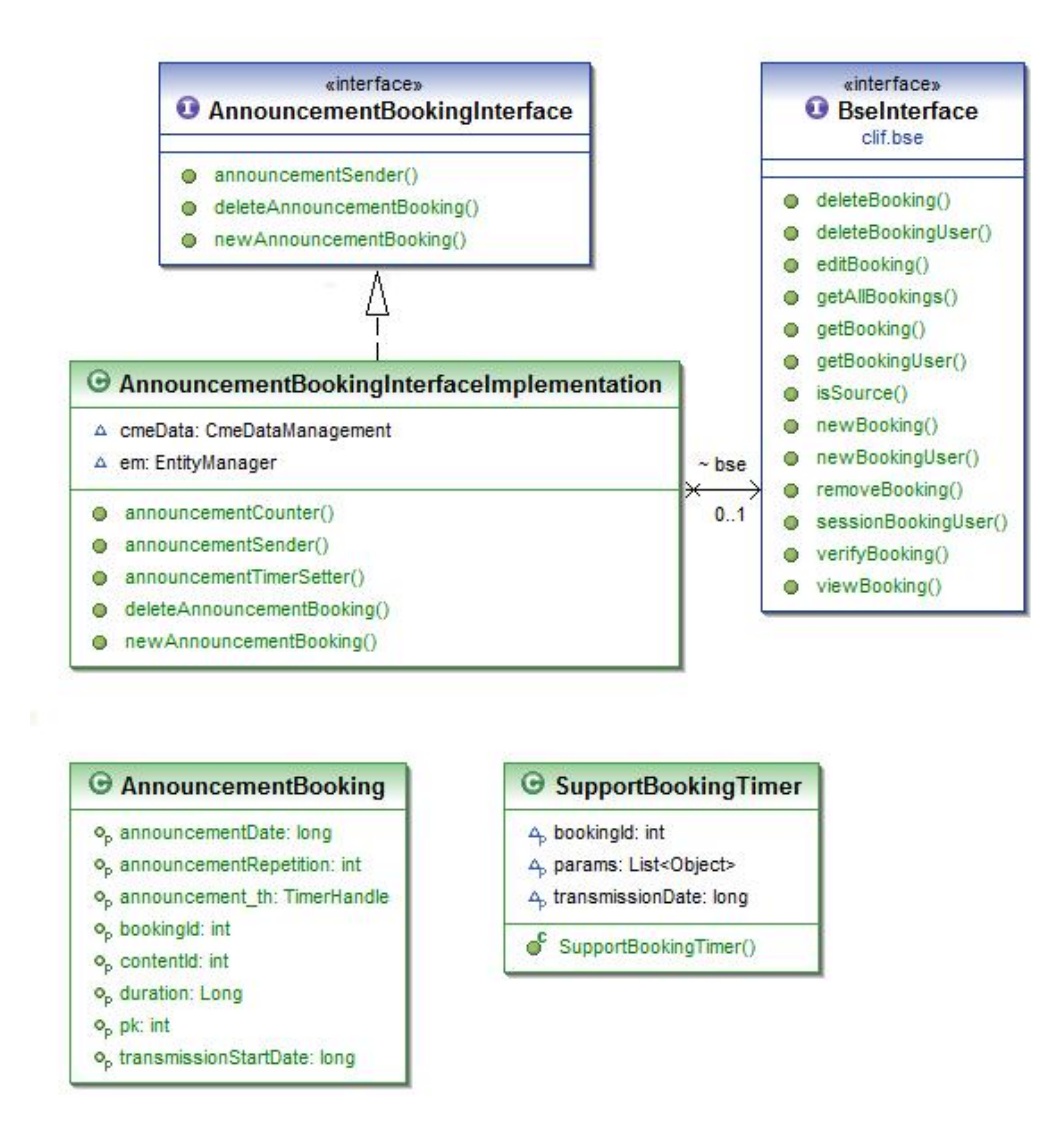

Figura 3.10: Descrição da API que constitui o AE

- AnnoucementBookingInterface.java: Esta classe declara os métodos que formam a API do AE;
- AnnoucementBookingInterfaceImplementation.java: Esta classe implementa os métodos declarados na classe AnnoucementBookingInterface.java. Estes métodos implementam a lógica da geração e controle dos anúncios.

Os métodos implementados na classe AnnoucementBookingInterfaceImplementation.java foram construídos tendo em conta a necessidade de existir uma forma de notificar os utilizadores associados ao serviço de transmissão agendada de conteúdos, sendo possível utilizar a API disponibilizada para um uso mais genérico, o AE foi pensado e implementado com o objectivo de suprimir uma necessidade muito especifica dentro do projecto.

#### <span id="page-38-0"></span>3.4.4 Interface de Utilizador

A interface de utilizador foi implementada de forma ao serviço ser acessível a partir de qualquer terminal com capacidade para se conectar à Internet. Toda comunicação efectuada na plataforma é sobre IP e tendo em conta que hoje praticamente todos os terminais disponíveis contém aplicações capazes de "entender" HTML [\(W3C,](#page-54-8) [2006\)](#page-54-8), a abordagem adoptada foi a criação de uma interface baseada em HTML (exemplos da interface na Secção [3.4.6\)](#page-40-0), facilitando também a integração com a interface de acesso à plataforma.

<span id="page-38-1"></span>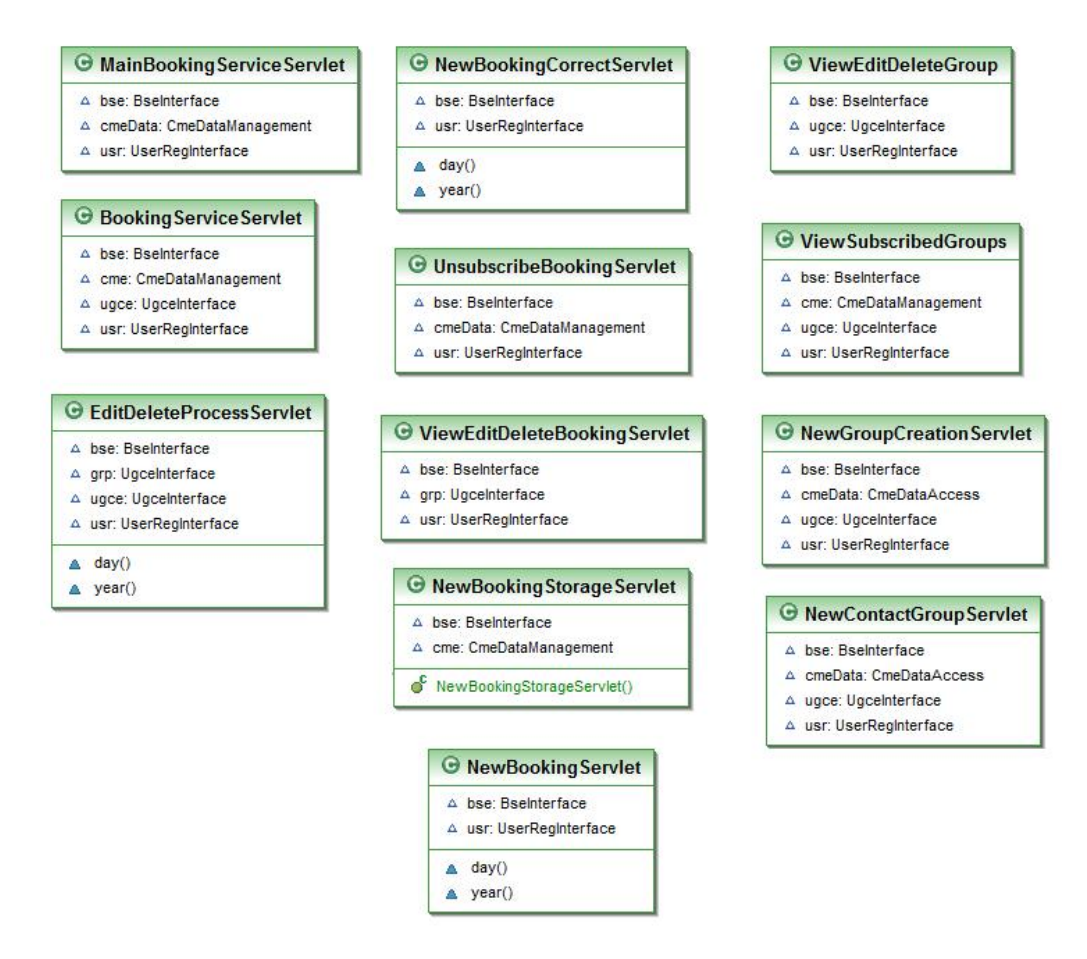

Figura 3.11: Servlet classes implementadas para a interface do utilizador

Na Figura [3.11,](#page-38-1) são através destes componentes que o Application Server é capaz de interagir com o terminal, os servlets implementam as respostas às mensagens HTTP GET e POST, enviadas pelo terminal despoletando a lógica do serviço, e.g. mostrar os utilizadores receptores associados a uma reserva de transmissão. A interface de utilizador está directamente associada aos *service enablers*, mencionados nas secções [3.3.2.1,](#page-25-1) [3.3.2.2](#page-25-2) e [3.3.2.3.](#page-26-2) A interface Web foi criada utilizando Java Servlet 3.0 [\(Sun Microsystems,](#page-54-12) [2009\)](#page-54-12). A interface utiliza a API disponibilizada pelos *enablers*. Através desta interface os utilizadores têm a possibilidade de criar, eliminar e gerir as reservas de transmissão e os grupos associados. Possibilita também aos receptores o abandono

de um grupo, cancelar a subscrição ou apenas consultar informação sobre as transmissões onde foram escolhidos como receptores. O servidor Web, que disponibiliza as páginas que constituem a interface de utilizador, faz parte do Application Server.

#### <span id="page-39-0"></span>3.4.5 Descrição do Protótipo

A solução proposta foi implementada utilizando o prototipo C-Mobile. O prototipo, repre-sentado na Figura [3.12,](#page-39-1) consiste em várias máquinas virtuais, ligadas entre si através de ligações IP virtuais. As máquinas virtuais foram criadas utilizado o programa "Virtual Box" [\(Sun Microsys](#page-54-13)[tems,](#page-54-13) [2010d\)](#page-54-13) e, em cada uma, incluindo a máquina *host*, foi instalado o sistema operativo Ubuntu 7.10. Existe uma máquina virtual para cada plano na arquitectura do projecto, Secção [3.3.2,](#page-24-0) para o IMS Core a aplicação OpenIMSCore [\(FOKUS\)](#page-53-14); para o Service Enabler Plane, o Glassfish - Sailfin Application Server; para o Media Delivery Plane, o Media Delivery Function e na camada de acesso, o Multicast Router em conjunto com um Wireless Access Point instalado na máquina *host*. Por conveniência, na máquina virtual com o OpenIMSCore foi também instalado o servidor DNS.

<span id="page-39-1"></span>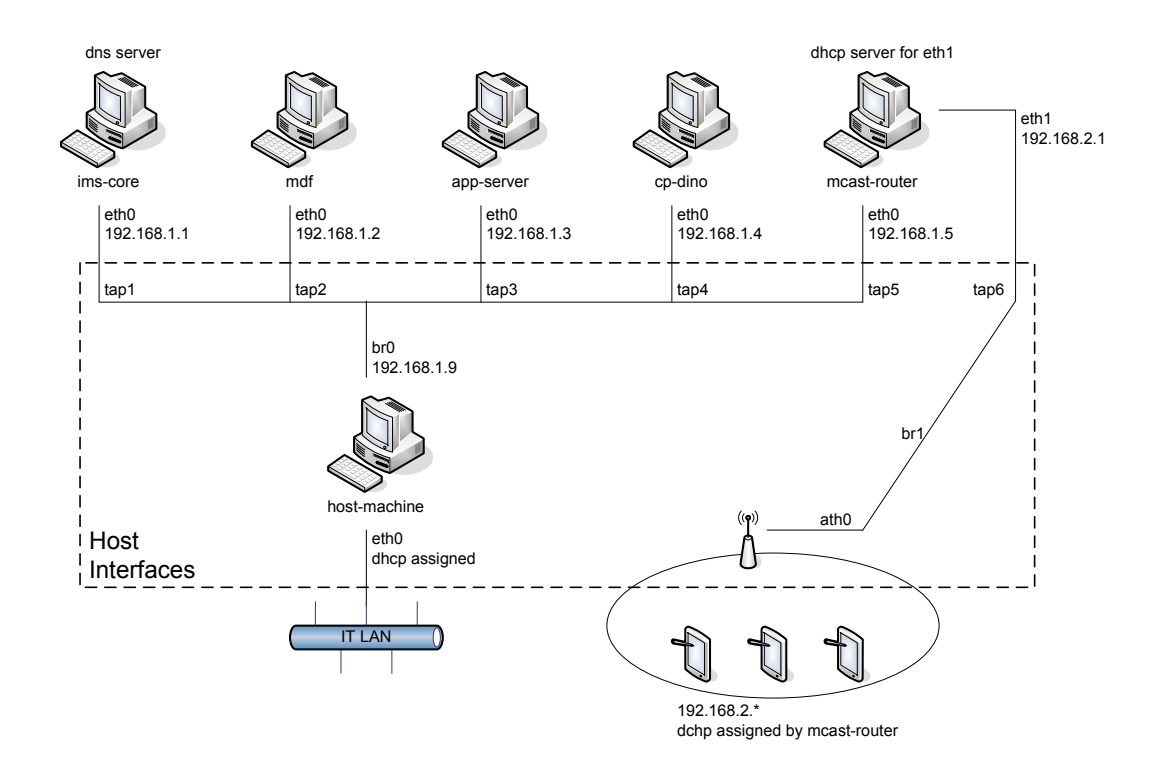

Figura 3.12: Prototipo da solução proposta

O OpenIMSCore é um produto desenvolvido pelo instituto FOKUS (Fraunhofer-Institut für Offene Kommunikationssysteme), é o programa que inclui todo os blocos funcionais da camada de controlo IMS. O OpenIMSCore ainda incluí uma funcionalidade extra, as *wildcards*. Estes URIs especiais, são "prefixos", criado à priori no HSS do OpenIMSCore, que permitem que seja possível criar serviços extra rapidamente sem acção prévia de registo no HSS, e.g. o prefixo "\*.itv@cmobile.open-ims.test", pode ser utilizado para a criação dos vários serviços de TV interactiva, assim o URI de um serviço de TV interactiva de desporto terá o formato "sports.itv@cmobile.open-ims.test". Quem efectua o controlo de acesso a este tipo de URIs é o Application Server (AS). O OpenIMSCore faz o *relay* de qualquer URI destino com um prefixo do tipo *wildcards* para o AS que sabe quais os serviços, associados a um prefixo, que existem e estão funcionais no momento.

Como Application Server (AS) é utilizado o Sailfin Application Server [\(Sun Microsystems,](#page-54-14) [2010b\)](#page-54-14), projecto que extende o Glassfish para o suporte de SIP. É baseado no conceito JavaEE [\(Sun Mi](#page-54-15)[crosystems,](#page-54-15) [2010a\)](#page-54-15). Nesta máquina reside toda a lógica de serviço, baseada nos *service enablers*, estes blocos funcionais disponibilizam APIs que permitem a rápida criação de novos serviços ao fornecerem as suas funcionalidades através de interfaces fáceis de usar.

O Media Delivery Function (MDF) é responsável pela recepção e distribuição dos conteúdos. É capaz de receber várias *streams unicast*, e consoante a capacidade dos terminais, efectuar a transcodificação. Consegue também distribuir as *streams*, para os receptores, em unicast ou multicast. O terminal fonte usado foi um computador Portatil, com o cliente IMS "Mercuro IMS Client", os terminais receptores usados foram Nokia N800 com um programa cliente IMS,"popkorn", desenvolvido no projecto C-Mobile, pelo IT Aveiro.

O Multicast Router é um software desenvolvido no projecto C-Mobile pelo IT Aveiro. A sua função é a criação dos grupos multicast. Após o estabelecimento de sessão, entre o MDF e o primeiro receptor, o Multicast Router cria o grupo multicast e a porta, a pedido do MDF, para a recepção da stream do MDF, fonte do grupo multicast, quando o primeiro utilizador envia o pedido para se juntar ao grupo multicast é iniciada a transmissão para o meio através do Access Point existente na máquina onde estão instaladas as máquinas virtuais.

O Content Provider, aplicação DiNO desenvolvida na PT Inovação, não foi utilizado nos testes efectuados, este componente faz parte da arquitectura do serviço de agendamento de reservas mas não fez parte dos testes efectuados, é parte integrante do projecto C-Mobile, mas não é utilizado no âmbito do serviço criado neste projecto de dissertação.

#### <span id="page-40-0"></span>3.4.6 Testes

Os testes efectuados foram essencialmente testes às funcionalidades do serviço, nomeadamente na criação, remoção e edição dos grupos, reservas de transmissão ou *bookings*. Esta subsecção fará uma descrição dos testes efectuados para testar o serviço.

O primeiro passo era a criação da rede virtual entre as máquinas. Para este efeito existia um pequeno *shell script* para este efeito. Em seguida era inicializado o VirtualBox [\(Sun Microsystems,](#page-54-13) [2010d\)](#page-54-13) e efectuada a inicialização das máquinas. Por questões de implementação era necessário haver alguma sincronização no arranque das máquinas. A sequência de arranque era:

1. OpenIMS (e DNS associado)

- 2. Multicast Router
- 3. MDF
- 4. Application Server

Todas as aplicações, em cada máquina, eram executadas recorrendo a um ficheiro ".sh" que, para além da execução das aplicações, criava as condições iniciais para o arranque correcto de cada uma das aplicações. Adicionalmente, antes de executar cada uma das aplicações era necessário configurar o IP associado a cada uma delas.

<span id="page-41-0"></span>Os passos seguintes correspondem aos casos de uso descritos na Secção [3.3.3.](#page-26-0) Foram utilizados dois utilizadores e na fase final de testes três, de forma a confirmar que o funcionamento era garantido para mais que um receptor. A página inicial, Figura [3.13,](#page-41-0) apresenta o menu de login na plataforma C-Mobile. O utilizador Alice foi assumido como o dono do serviço para a transmissão agendada em todos os testes efectuados.

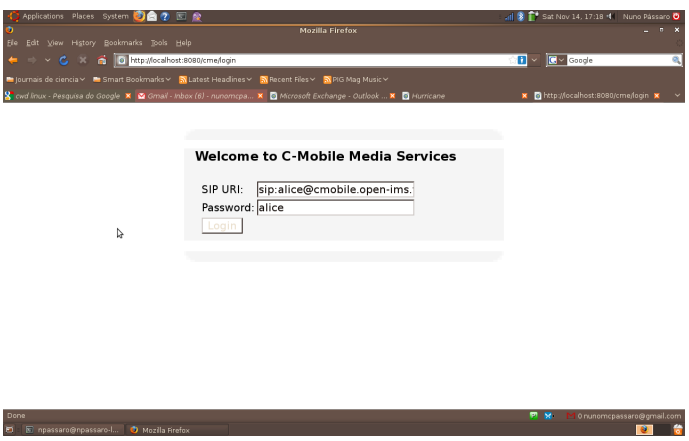

Figura 3.13: Menu login da plataforma C-Mobile

Após introdução dos dados, o utilizador Alice acede à página inicial do C-Mobile, Figura [3.14.](#page-42-0) Seleciona o link "Booking Service" e acede à página inicial do serviço de reservas de transmissão, Figura [3.15,](#page-43-1) esta página difere nas opções dependendo do utilizador, um utilizador que não pertence a um grupo ou não reservou qualquer transmissão, Figura [3.15,](#page-43-1) um utilizador com transmissões reservadas mas não associado a nenhum grupo de utilizadores e finalmente um utilizador sem reservas efectuadas mas incluído no grupo de receptores de uma transmissão.

É necessário, para que o dono de um serviço possa ser capaz de fazer uma reserva de transmissão, que existam utilizadores subscritos ao seu serviço. Na Figura [3.16,](#page-44-0) o utilizador Bob regista-se no portal C-Mobile.

O passo seguinte é o registo no serviço de reserva de transmissões. Pode ser visto na Figura [3.14.](#page-42-0) Ao clicar no link "Booking Service" o utilizador Bob fica automaticamente registado no serviço. Ao voltar à página inicial do Portal C-Mobile, o seu serviço fica também disponível, a par com o serviço de Alice, como se pode ver na Figura [3.17.](#page-45-0)

<span id="page-42-0"></span>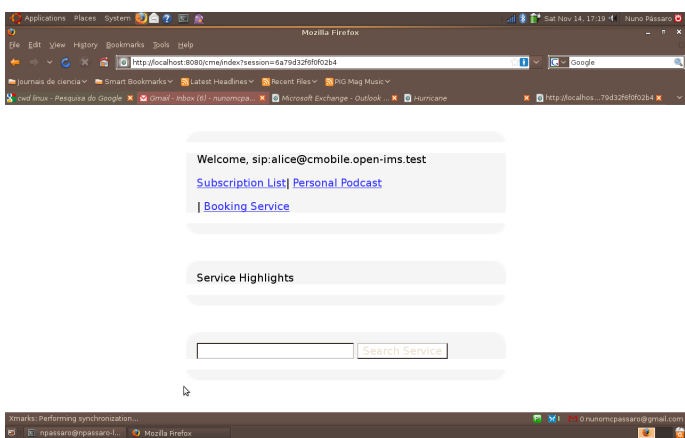

Figura 3.14: Página inicial da plataforma C-Mobile após login

O utilizador Bob pode agora subscrever o serviço do utilizador Alice. Ao clicar no link "alice's Booking" o utilizador Bob é encaminhado para a página da Figura [3.18,](#page-45-1) aqui pode subscrever ou anular a subscrição a um dado serviço, na Figura [3.18](#page-45-1) o utilizador acabou de se subscrever ao servico.

A partir deste momento o utilizador Alice pode criar uma reserva de transmissão de conteúdos em tempo real. Tem pelo menos um utilizador interessado no seu serviço. A Figura [3.19](#page-45-2) mostra a página onde um utilizador pode configurar o ser serviço, indicando a hora, data e a duração da sua transmissão.

Ao introduzir e confirmar os dados da reserva o utilizador é encaminhado para a página de construção do grupo de receptores, Figura [3.20.](#page-46-0)

Como o descrito na Secção [3.3.3.2,](#page-27-1) após a confirmação do grupo a reserva fica completa e são despoletados os primeiros anúncios.

Para além dos menus para a criação de reservas, é possível, aos utilizadores, verificarem que reservas efectuaram ou em que reservas foram indicados como receptores. A Figura [3.21](#page-46-1) mostra o menu onde um utilizador receptor pode seleccionar uma determinada reserva e remover-se do grupo.

Chegado o momento da transmissão, o dono do serviço pode iniciar a sua transmissão. Como o terminal utilizado para o envio dos conteúdos não era um terminal desenvolvido para o projecto C-Mobile, para os testes os anúncios não eram despoletados para o dono do serviço, já que a aplicação utilizada como cliente IMS não era capaz de interpretar os anúncios enviados e assim era reduzida a quantidade de sinalização nos testes efectuados.

A Figura [3.22](#page-47-0) é a captura da sinalização SIP efectuada durante um teste do sistema após a criação de uma reserva no portal da plataforma. O números representam instantes diferentes que correspondem aos casos de uso apresentados na Secção [3.3.1.](#page-23-1) O 1 representa o registo no IMS do cliente IMS correspondente ao dono do serviço a Alice, IP 192.168.2.17, o cliente IMS Bob estava previamente registado no IMS Core. As mensagens abrangidas por 2 correspondem ao início de

#### <span id="page-43-1"></span> $3.5$  Resumo  $31$

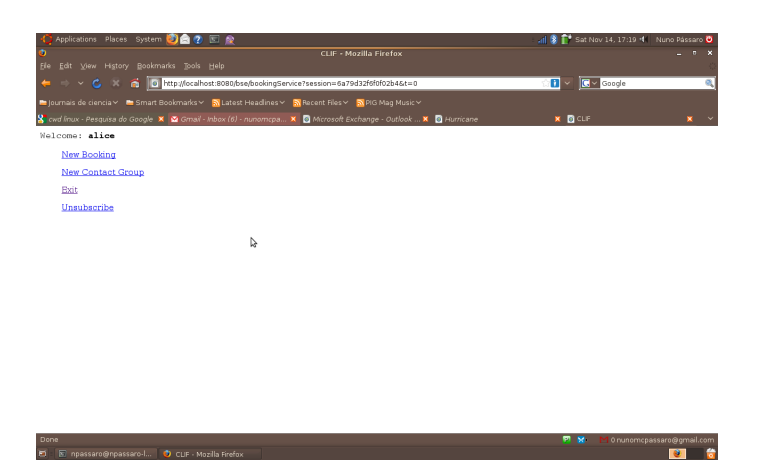

Figura 3.15: Página inicial do serviço de reservas de transmissão

sessão por parte da fonte, enquanto que as mensagens abrangidas por 3 são as mensagens relativas ao início de sessão do receptor, cliente IMS Bob com IP 192.168.2.3.

Pode-se verificar na Figura [3.23,](#page-47-1) que representa a captura de pacotes efectuada durante um dos testes, que os pacotes RTP [\(Schulzrinne et al.,](#page-54-16) [2003\)](#page-54-16) com o IP de origem do terminal do utilizador Alice (192.168.2.3) iniciam a transmissão para o Media Delivery Funtion após o fim do estabelecimento de sessão SIP. A partir do momento em que o pedido SIP para o início de sessão por parte do dono do serviço é aceite os receptores, se já tiverem recebido o anúncio final, podem iniciar o estabelecimento de sessão, para receber o conteúdo enviado pelo dono do serviço.

Após o início de sessão do dono de serviço, utilizador Alice, o receptor, utilizador Bob, faz o pedido de início de sessão, ponto 3 da Figura [3.22,](#page-47-0) quando o pedido é autorizado, o MDF inicia a transmissão do conteúdo recebido de Alice, para o grupo multicast com o IP ff1e::2:1, como se pode ver na Figura [3.24,](#page-47-2) este IP é transmitido no SDP da resposta ao pedido de início sessão por parte do receptor.

### <span id="page-43-0"></span>3.5 Resumo

Este capítulo descreve a solução proposta, desenvolvida e instalada. Na Secção [3.2](#page-21-2) são abordados os requisitos. Foi definido que os utilizadores devem poder registar-se e subscrever os serviços disponíveis na plataforma. O serviço deve permitir que os utilizadores tenham a liberdade de definir os perfis das reservas de transmissão e os utilizadores que são autorizados à recepção do conteúdo multimédia a transmitir. Visto que a ideia deste projecto é a criação de um serviço diferente onde o utilizador comum possa ser fonte de conteúdos multimédia em tempo real, foi decidido que as transmissões teriam que ser previamente agendadas.

Na Secção [3.3,](#page-23-0) é especificada a solução. Começa pela apresentação dos cinco casos de uso que caracterizam o projecto: Registo de Utilizador; Criação do Serviço; Subscrição no Serviço; Criação da Reserva; Inicio de Sessão. O Registo de Utilizador é necessário para todos os utilizadore;, cada novo utilizador tem que se registar na plataforma com um SIP URI único e uma

<span id="page-44-0"></span>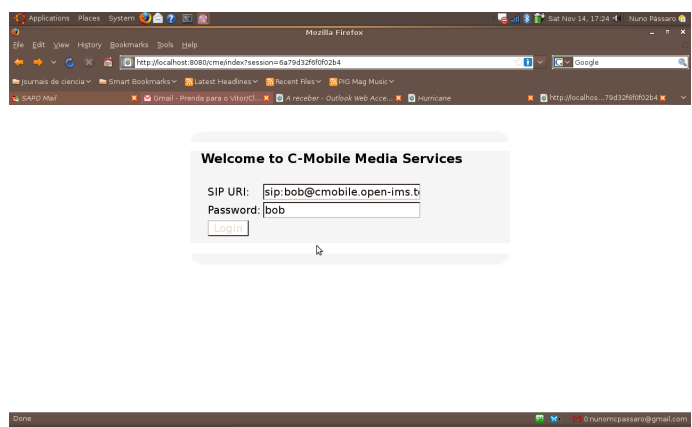

Figura 3.16: Login do utilizador Bob

palavra chave. A Criação do Serviço representa a acção necessária para qualquer utilizador que deseje usufruir do serviço de agendamento de transmissões, como dono de um serviço ou receptor de conteúdos. A Subscrição no Serviço ocorre quando um utilizador, que já criou um serviço de agendamento de transmissões, decide subscrever o serviço de outro utilizador para poder ser receptor de conteúdos. A Criação de Reserva é efectuada pelo dono de um serviço que deseje marcar uma nova transmissão de conteúdos em tempo real. O caso de uso Início de Sessão é despoletado quando a reserva atinge a data prevista e o conteúdo deve ser transmitido. É necessário que o dono do serviço inicie a sessão para transmitir o conteúdo multimédia e os receptores para receberem esse conteúdo. A subsecção seguinte descreve a arquitectura e introduz os três novos *service enablers*, o Booking Service Enabler (BSE), o User Group Creation Enabler (UGCE) e o Announcement Enabler (AE). O BSE é responsável pela gestão das reservas de transmissão, o UGCE é responsável pela gestão dos grupos de utilizadores e o AE é responsável pela gestão dos anúncios para cada reserva de transmissão. Em seguida, é detalhada a interacção esperada da plataforma com os novos *service enablers*, através de diagramas de sequência, por cada caso de uso. Finalmente a ultima subsecção referente à especificação detalhada do trabalho de integração efectuado para instalar o novo serviço desenvolvido neste projecto de dissertação na plataforma C-Mobile.

A Secção [3.4](#page-33-0) detalha a implementação efectuada. Apresenta as classes e métodos que constituem e interagem com os service enablers desenvolvido neste projecto, o BSE, o UGCE e o AE. Descreve a interface do utilizador e os seus blocos funcionais, o protótipo utilizado e a sequência acções efectuada para cada teste bem como o resultado de um dos testes efectuados.

#### <span id="page-45-0"></span>3.5 Resumo 33

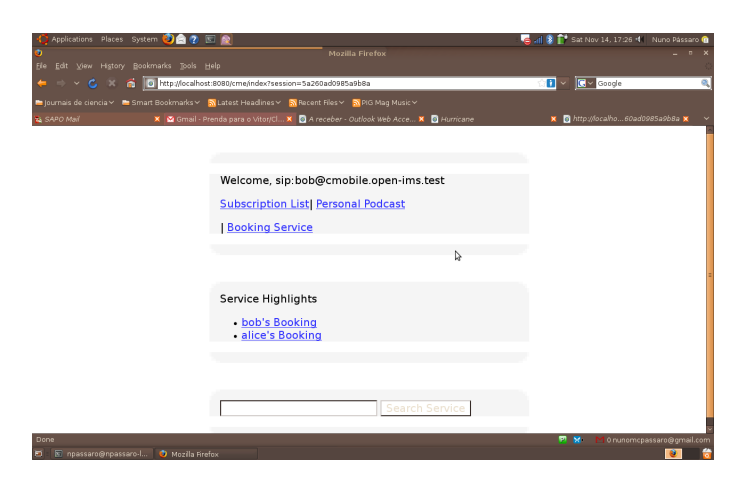

<span id="page-45-1"></span>Figura 3.17: Página inicial do serviço de reservas de transmissão com duas subscrições no serviço de reservas de transmissão

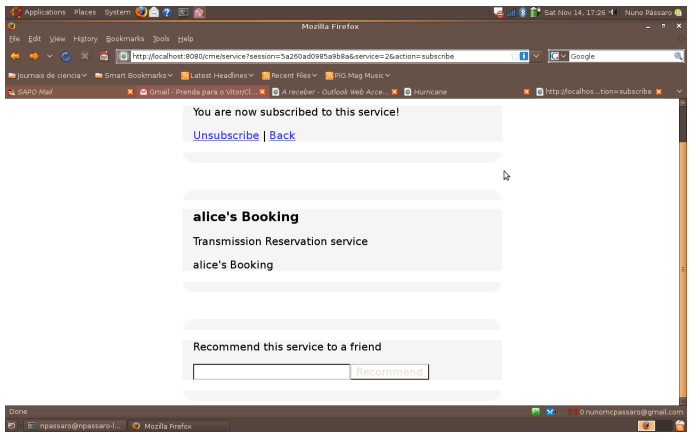

<span id="page-45-2"></span>Figura 3.18: Página de subscrição de um serviço

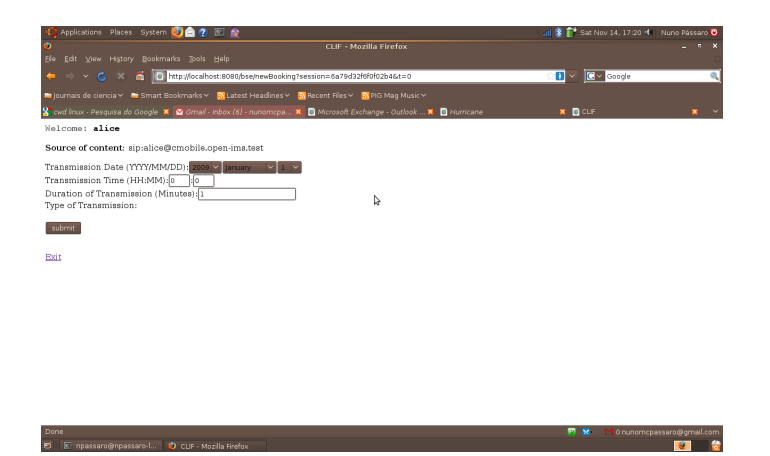

Figura 3.19: Página inicial do serviço de reservas de transmissão com duas subscrições no serviço de reservas de transmissão

<span id="page-46-0"></span>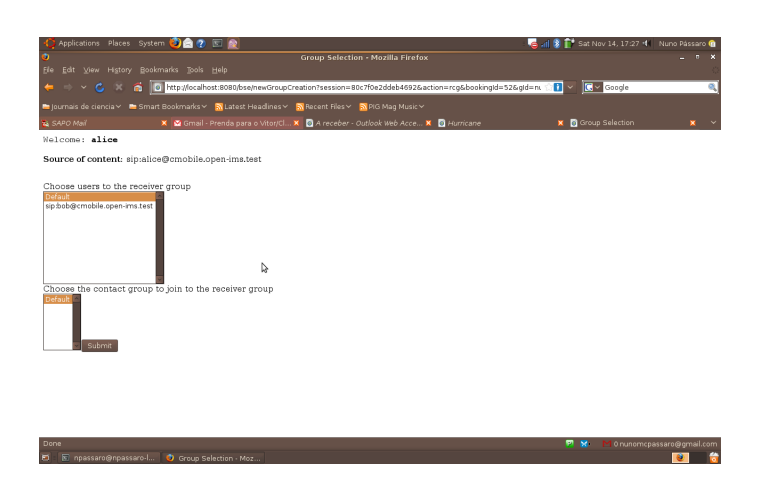

Figura 3.20: Página de selecção dos receptores

<span id="page-46-1"></span>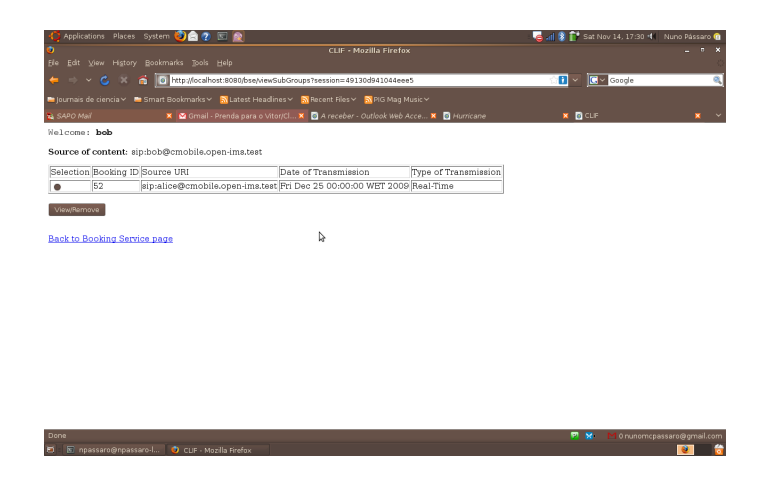

Figura 3.21: Página de consulta das reservas onde um utilizador é receptor

<span id="page-47-0"></span>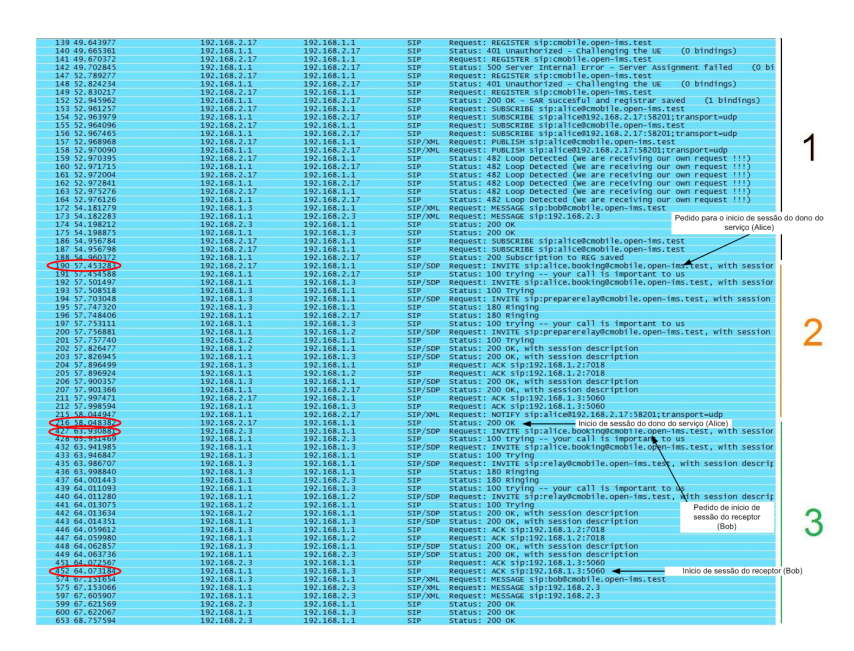

Figura 3.22: Captura de pacotes para a sinalização SIP com o programa Wireshark

<span id="page-47-1"></span>

| $-210$ 57, 966427 | 192.168.2.17         | 192.168.1.2         | <b>RTP</b>  | PT=1TU-T G. 711 PCMU CHAG DHG Inicio de sessão do dono do serviço (Alice) |
|-------------------|----------------------|---------------------|-------------|---------------------------------------------------------------------------|
| 213 58, 015755    | 192.168.2.17         | 192.168.1.2         | <b>RTP</b>  | PT=ITU-T G.711 PCMU, SSRC=0x668C, Seq=22712, Time=26463                   |
| 214 58.015929     | <b>TERM TREATER</b>  | 1921103-2012        | <b>TEMP</b> | Destination unreachable (Port unreachable)                                |
| 217 58.053492     | 192.168.2.17         | 192.168.1.2         | <b>RTP</b>  | PT=ITU-T G.711 PCMU, SSRC=0x668C, Seq=22713, Time=26623                   |
| 218 58.053622     | 192.168.1.1          | 192.168.2.17        | TOMP        | Destination unreachable (Port unreachable)                                |
| 219 58, 103577    | 192.168.2.17         | 192.168.1.2         | <b>RTP</b>  | PT-ITU-T G.711 PCMU, SSRC=0x668C, Seq=22714, Time=26783                   |
| 220 58.103695     | 192.168.1.2          | 192.168.2.17        | ICMP        | Destination unreachable (Port unreachable)                                |
| 221 58.153568     | 192.168.2.17         | 192.168.1.2         | <b>RTP</b>  | PT=ITU-T G.711 PCMU, SSRC=0x668C, Seq=22715, Time=26943                   |
| 222 58.153693     | 192.168.1.2          | 192.168.2.17        | ICMP        | Destination unreachable (Port unreachable)                                |
| 223 58, 203539    | 192.168.2.17         | 192.168.1.2         | <b>RTP</b>  | PT=ITU-T G.711 PCMU, SSRC=0x668C, Seq=22716, Time=27103                   |
| 2224 533 201660   | <b>STORY CONTROL</b> | <b>TOXICAN AREA</b> | <b>TEMP</b> | Destination unreachable (Port unreachable)                                |
| 225 58, 254626    | 192.168.2.17         | 192.168.1.2         | <b>RTP</b>  | PT=ITU-T G.711 PCMU, SSRC=0x668C, Seq=22717, Time=27263                   |
| 226 58.254721     | 1921108-1-2          | 1921108-2-12        | <b>TEMP</b> | Destination unreachable (Port unreachable)                                |
| 227 58.304842     | 192.168.2.17         | 192.168.1.2         | <b>RTP</b>  | PT=ITU-T G.711 PCMU, SSRC=0x668C, Seq=22718, Time=27423                   |
| 228 58.353622     | 192.168.2.17         | 192.168.1.2         | <b>RTP</b>  | PT-ITU-T G.711 PCMU, SSRC=0x668C, Seq=22719, Time=27583                   |
| 229.58.403645     | 192.168.2.17         | 192.168.1.2         | <b>DTP</b>  | PT=TTILT G.711 PCMIL SSRC=0x668C Sen=22720 Time=27743                     |

Figura 3.23: Captura de pacotes RTP do dono de serviço para o MDF com o programa Wireshark

<span id="page-47-2"></span>

| 453 64.078736  | 192.168.2.17                   | 192.168.1.2      | H. 263       | PT-ITU-T H. 263, SSRC-0x50-4, Sea 202 Inicio de sessão do receptor (Bob) |
|----------------|--------------------------------|------------------|--------------|--------------------------------------------------------------------------|
| 454 64,081566  | 2001: db8:0:f101::2            | $ff1e$ ::2:1     | H. 263       | PT=ITU-T H.263, SSRC=0x5DA6, Seq=30745, Time=282282, Mark MODE A H263    |
| 455 64.107554  | 192.168.2.17                   | 192.168.1.2      | RTP          | PT-ITU-T G.711 PCMU, SSRC=0x668C, Seq=22834, Time=45983                  |
| 456 64.107568  | 192.168.2.17                   | 192.168.1.2      | H. 263       | PT=ITU-T H.263, SSRC=0x5DA6, Seq=30740, Time=264264, Mark MODE A H263    |
| 457 64.108513  | 2001:db8:0:f101::2             | ff1e::2:1        | H. 263       | PT=ITU-T H.263. SSRC=0x5DA6. Seg=30740. Time=264264. Mark MODE A H263    |
| 458 64.157106  | 192.168.2.17                   | 192.168.1.2      | RTP          | PT=ITU-T G.711 PCMU, SSRC=0x668C, Seq=22835, Time=46143                  |
| 460 64, 207170 | 192.168.2.17                   | 192.168.1.2      | <b>RTP</b>   | PT=ITU-T G.711 PCMU, SSRC=0x668C, Seg=22836, Time=46303                  |
| 461 64, 257153 | 192.168.2.17                   | 192.168.1.2      | <b>RTP</b>   | PT=ITU-T G.711 PCMU, SSRC=0x668C, Seq=22837, Time=46463                  |
| 462 64.286723  | 192.168.2.17                   | 192.168.1.2      | H. 263       | PT=ITU-T H.263, SSRC=0x5DA6, Seq=30747, Time=294294, Mark MODE A H263    |
| 463 64.287217  | 2001: db8:0:f101::2            | ff1e::2:1        | H. 263       | PT=ITU-T H.263, SSRC=0x5DA6, Seq=30747, Time=294294, Mark MODE A H263    |
| 464 64.307128  | 192.168.2.17                   | 192.168.1.2      | RTP          | PT=ITU-T G.711 PCMU, SSRC=0x668C, Seq=22838, Time=46623                  |
| 465 64.357214  | 192.168.2.17                   | 192.168.1.2      | <b>RTP</b>   | PT-ITU-T G.711 PCMU, SSRC=0x668C, Seq=22839, Time=46783                  |
| 466 64.407207  | 192.168.2.17                   | 192.168.1.2      | <b>RTP</b>   | PT-ITU-T G.711 PCMU, SSRC=0x668C, Seq=22840, Time=46943                  |
| 467 64.431835  | 192.168.2.17                   | 192.168.1.2      | H. 263       | PT=ITU-T H.263, SSRC=0x5DA6, Seq=30748, Time=300300, Mark MODE A H263    |
| 468 64 422170  | $2001 - dh$ 8 - 0 - $f101 - 2$ | <b>FF1011211</b> | <b>M-262</b> | PT-TTU-T H 262 CCPC-OxSDA6 CAG-20748 Time-200200 Mark MODE A H261        |

Figura 3.24: Captura de pacotes RTP do MDF para o receptor com o programa Wireshark

# <span id="page-49-0"></span>Capítulo 4

# Conclusões e Trabalho Futuro

## <span id="page-49-1"></span>4.1 Revisão do Trabalho Desenvolvido

O projecto C-Mobile pretendeu evoluir o Multimedia Broadcast Multicast Service (MBMS) [\(3GPP,](#page-53-0) [2007\)](#page-53-0), integrando-o com o IP Multimedia Subsystem (IMS) [\(Poikselka e Mayer,](#page-54-2) [2009\)](#page-54-2) de forma a criar uma plataforma integrada de serviço capaz de distribuir conteúdos multimédia de forma optimizada, com foco nas redes móveis, mas capaz de estar disponível em qualquer rede de acesso.

O projecto desenvolvido nesta dissertação de Mestrado pretende criar um projecto de distribuição de conteúdos multimédia em tempo real para pequenos grupos de utilizadores. Nos requisitos encontrados, Capítulo [3](#page-21-0) Secção [3.2,](#page-21-2) para a implementação do projecto, a integração numa plataforma integrada de serviço tornou-se relevante. Foi decidido que o projecto seria integrado na plataforma criada no projecto C-Mobile, adicionando um serviço inexistente na plataforma, um serviço onde o utilizador comum fosse fonte de conteúdos multimédia. Adicionalmente, tentando ir de encontro à visão actual para os serviços existentes na Internet, foi decidido que o serviço deveria ser configurado pelo utilizador dono do serviço e fonte do conteúdo e, tendo em conta a abordagem tida em blogs, micro-blogs e redes sociais, o utilizador dono do serviço deveria ser capaz de construir uma rede de contactos, utilizadores subscritos ao seu serviço e, a partir dessa rede, indicar os utilizadores autorizados a aceder ao conteúdo a transmitir. De forma a criar um serviço diferente, definiu-se que o utilizador teria de agendar as transmissões o que introduz possibilidades interessantes como a criação de um canal com programas agendados *à priori*.

De forma a especificar a solução, Capítulo [3](#page-21-0) Secção [3.3,](#page-23-0) definiram-se cinco casos de uso para o projecto: o registo na plataforma - cada utilizador cria o seu perfil na plataforma ao indicar o seu SIP URI e password; a criação do serviço - cada utilizador cria o seu serviço de reservas de transmissão podendo a partir desse momento criar uma reserva de transmissão ou subscrever o serviço de agendamento de transmissões de outro utilizador; a subscrição do serviço - um utilizador dono de um serviço de agendamento de transmissões decide receber os conteúdos gerados por outro utilizador dono de um serviço de agendamento de transmissões; Início de sessão - caso de uso associado ao inicio de sessão para a entrega do conteúdo multimédia quando a reserva chega à data da transmissão. Foi decidido que seriam necessário três novos *service enablers* para a criação do serviço, o Booking Service Enabler (BSE), responsável pela gestão das reservas de transmissão, o User Group Creation Enabler (UGCE), responsável pela gestão dos grupos de utilizadores; o Announcement Enabler, responsável pela criação e controlo dos anúncios, Secção [3.3.](#page-23-0) Estes foram introduzidos na arquitectura, no Service Enabler Plane (SEP), e tentou-se aproveitar o máximo de recursos já existentes e disponibilizados pelos enablers criados para o projecto C-Mobile. As principais interacções efectuadas foram com o Content Management Enabler (CME), *service enabler* responsável pela gestão de todo conteúdo criado para a plataforma, e o Session Management Enabler (SME), *service enabler* responsável por fazer a interface entre o IMS Core e o SEP. A integração do serviço na plataforma trouxe alguns desafios práticos relacionados com a transcodificação do media a transmitir, terminais para servir como fonte de transmissão, pelo que foi ainda necessário ajustar o Media Delivery Function e utilizar um portátil com uma aplicação cliente IMS.

A implementação do projecto passou pela implementação dos blocos funcionais que constituem cada um dos *service enablers* e a utilização das APIs dos *service enablers* implementados no projecto C-Mobile, de forma reutilizar ao máximo as funcionalidades já existentes. Foi ainda criada uma interface de utilizador. No portal do projecto C-Mobile adicionaram-se páginas HTML [\(W3C,](#page-54-8) [2006\)](#page-54-8) para possibilitar a interacção dos utilizadores com o serviço, na criação, edição, remoção e consulta das reservas de transmissão e grupos de receptores. Na fase final do projecto, utilizando o protótipo descrito na Secção [3.4.5,](#page-39-0) efectuaram-se testes de usabilidade e funcionamento. A ideia por de trás dos testes efectuados era a provar o conceito de um serviço de agendamento de transmissões para a entrega de conteúdos multimédia a grupos de utilizadores integrado numa plataforma de serviço.

#### <span id="page-50-0"></span>4.1.1 Resultados

O resultado obtido nesta Dissertação de Mestrado foi um serviço de agendamento de transmissões para grupos de utilizadores que permite ao dono do serviço caracterizar as suas reservas de transmissão, notificando os receptores da nova reserva no momento em que esta é feita, numa data entre a criação da reserva e a data marcada para a transmissão e no dia da transmissão.

## <span id="page-50-1"></span>4.2 Trabalho Futuro

A utilização das APIs disponibilizadas pelas várias redes sociais existentes tornaria a experiência do utilizador ainda mais rica, pois possibilitaria desde o *tagging*, a comentários e avaliações do conteúdo gravado, transmitido ou visto, facilidade em escolher o universo de pessoas a transmitir, o que tornaria o serviço mais dinâmico e universal. Tirando partido do agendamento das transmissões é possível criar um serviço onde os utilizadores agendem as suas transmissões e o conteúdo possa ser disponibilizado como um canal de TV, permitindo um acesso público ou privado e a transmissão de conteúdos em tempo real ou diferido; para o último caso, o conteúdo deveria ser transferido para a plataforma *à priori*. Capacitar o MDF para o suporte de mais codecs

## 4.2 Trabalho Futuro 39

e resoluções de imagem é relevante para que o maior número possível de terminais seja capaz de utilizar o serviço.

A interface proposta também poderia ser melhorada.

Conclusões e Trabalho Futuro

# Referências

- <span id="page-53-7"></span>Sip extensions, 2009. URL [http://www.sipknowledge.com/SIP\\_RFC.htm](http://www.sipknowledge.com/SIP_RFC.htm). [http://](http://www.sipknowledge.com/SIP_RFC.htm) [www.sipknowledge.com/SIP\\_RFC.htm](http://www.sipknowledge.com/SIP_RFC.htm).
- <span id="page-53-0"></span>3GPP. Multimedia Broadcast/Multicast Service (MBMS), architecture and functional description (release 6). Technical report, 3rd Generation Partnership Project (3GPP), 2007.
- <span id="page-53-2"></span>Martin Bakhuizen e Uwe Horn. Mobile broadcast/multicast in mobile networks. *Ericsson Review*, 1, 2005.
- <span id="page-53-12"></span>T. Berners-Lee, MIT/LCS, R. Fielding e U.C. Irvine. Uniform resource identifiers (uri): Generic syntax. *RFC 2396*, 1998.
- <span id="page-53-3"></span>C-MOBILE. Specification of enhanced core network elements. Deliverable 4.3, 2007.
- <span id="page-53-5"></span>Pat R. Calhoun, J. Loughney, E. Guttman, G. Zorn e J. Arkko. Diameter base protocol. *RFC 3588*, 2003.
- <span id="page-53-9"></span>S. Deering. Host extensions for ip multicasting. *RFC1112*, 1989.
- <span id="page-53-14"></span>FOKUS. Openimscore. URL <http://www.openimscore.org/>. [http://www.](http://www.openimscore.org/) [openimscore.org/](http://www.openimscore.org/).
- <span id="page-53-4"></span>M. Handley, V. Jacobson e C. Perkins. SDP: Session description protocol. *RFC 4566*, 2006.
- <span id="page-53-13"></span>Information Technology. Generic coding of moving pictures and associated audio information: Systems. *ISO/IEC 13818-1*, 2002.
- <span id="page-53-10"></span>International Telecommunication Union ITU-T. Video coding for low bit rate communication itu-t recommendation h.263. *SERIES H: AUDIOVISUAL AND MULTIMEDIA SYSTEMS*, page 226, 2005.
- <span id="page-53-11"></span>International Telecommunication Union ITU-T. Pulse Code Modulation (PCM) of voice frequencies itu-t recommendation g.711. *General Aspects of Digital Transmissions Systems*, Fascicle III.4 of the Blue Book:12, 1988.
- <span id="page-53-1"></span>Susana Sargento Justino Santos, Rui L. Aguiar, Nigel Baker, Madiha Zafar e Ahsan Ikram. Multicast/broadcast network convergence in next generation mobile networks. *Elsevier Computer Networks on Synergy of Telecommunication & Broadcast Networks*, 2007.
- <span id="page-53-8"></span>Michael Kornfeld e Ulrich Riemers. Dvb-h - the emerging standard for mobile communication. *EBU Technical Review*, 2005.
- <span id="page-53-6"></span>Ed. M. Garcia-Martin, M. Belinchon, M. Pallares-Lopez, C. Canales-Valenzuela e K. Tammi. Diameter session initiation protocol (sip) application. *RFC 4740*, 2006.
- <span id="page-54-11"></span>M. Nilsson. The audio/mpeg media type. *RFC3003*, 2000.
- <span id="page-54-7"></span>Open Mobile Alliance. OMA architecture requirements. *OMA-RD-Architecture-V1\_0*, 2007a.
- <span id="page-54-5"></span>Open Mobile Alliance. OMA Service environment. *OMA-AD-Service-Environment-V1\_0\_4- 20070201-A*, 2007b.
- <span id="page-54-0"></span>Tim O'REILLY. What is web 2.0: Design patterns and business models for the next generation of software. *Communications & Strategies*, 1:17, 2007. URL [http://ssrn.com/abstract=](http://ssrn.com/abstract=1008839) [1008839](http://ssrn.com/abstract=1008839).
- <span id="page-54-6"></span>T. Paila, M. Luby, R. Lehtonen, V. Roca e R. Walsh. FLUTE - file delivery over unidirectional transport. *RFC 3926*, 2004.
- <span id="page-54-2"></span>M. Poikselka e G. Mayer. *The IMS: IP Multimedia Concepts and Services*. John Wiley and Sons, 2009.
- <span id="page-54-4"></span>A. B. Roach. Session initiation protocol (sip) - specific event notification. *RFC 3265*, 2002.
- <span id="page-54-3"></span>J. Rosenberg, H. Schulzrinne, G. Camarillo, A. Johnston, J. Peterson, R. Sparks, M. Handley e E. Schooler. SIP: Session Initiation Protocol. *RFC 3261*, 2002.
- <span id="page-54-16"></span>H. Schulzrinne, S. Casner, R. Frederick e V. Jacobson. RTP: A transport protocol for real-time applications. *RFC 3550*, 2003.
- <span id="page-54-1"></span>Malcolm W Oliphant Siegmund M Redl, Matthias K Weber. *GSM and personal communications handbook*. Artech House, 1998.
- <span id="page-54-15"></span>Inc. Sun Microsystems. *JSR 220: Enterprise JavaBeans*, version 3.0 edition, 2010a.
- <span id="page-54-14"></span>Inc. Sun Microsystems. Sailfin project, 2010b. URL <https://sailfin.dev.java.net/>. <https://sailfin.dev.java.net/>.
- <span id="page-54-10"></span>Inc. Sun Microsystems. Glassfish, 2010c. <https://glassfish.dev.java.net/>.
- <span id="page-54-12"></span>Inc. Sun Microsystems. *JSR-000315 Java Servlet 3.0 Specification*. Sun Microsystems, Inc., January 2009.
- <span id="page-54-13"></span>Inc. Sun Microsystems. Virtual box, 2010d. URL <http://www.virtualbox.org/>. [http:](http://www.virtualbox.org/) [//www.virtualbox.org/](http://www.virtualbox.org/).
- <span id="page-54-8"></span>W3C. Html 4.01 specification, Maio 2006. URL <http://www.w3.org/TR/html401/>.
- <span id="page-54-9"></span>W3C. Extensible Markup Language, 2010. URL <http://www.w3.org/XML/>. [http://www.](http://www.w3.org/XML/) [w3.org/XML/](http://www.w3.org/XML/).